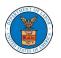

\*FLAG has been optimized to work with Google Chrome, Safari, and Mozilla Firefox.

Note: This document does not replace the OMB approved form instructions. Please reference the OMB approved form instructions for further details in completing the form.

#### **General Instructions:**

- Your response to preliminary questions will determine the mandatory fields and/or appendices that you will be required to complete.
- Each question in the form will feature a question mark symbol. Placing your cursor over this symbol will provide further details as documented in the 9089 form instructions.

| More information on the filing of the petition Form I-140 for an occupation included on Schedule A o<br><u>Note:</u> This is information will capture the employer's recruitment efforts. Each section is specifically<br>recruitment type was used and that the recruitment and Notice of Filing was conducted within the re<br>656.10, 656.17, 656.18, and 656.21. | Note: In accordance with 20 CFR 656.20,<br>non-professional occupation means any<br>occupation for which the attainment of a<br>bachelor's or higher degree is not a usual<br>requirement for the occupation. Only mark<br>one box. |
|----------------------------------------------------------------------------------------------------|----------------------------------------------------------------------------------------------------|
| H.b. Occupation Type - All must complete this section. Mark ONE appropriate box below: * ③                                                                                                    | <ol> <li>Mark this box if the job opportunity is for a<br/>professional occupation other than a college<br/>or university teacher filing under 20 CFR<br/>656.18</li> </ol>                                                         |
| <ul> <li>I.a. This application is for a professional occupation (which includes a conege of university teach using the competitive recruitment process) and the recruiting was conducted in accordance with</li> <li>1b. This application is for a non-professional occupation and the recruiting was conducted in accordance with</li> </ul>                        | 1b. Mark this box if the job opportunity is for a non-professional occupation.                                                                                                    |
| <ul> <li>1c. This application is for a college or university teacher and the candidate was selected using the in accordance with 20 CFR 656.18. (Skip c. and d. of Section H. and go to Appendix D)</li> </ul>                                                                                                    | 1c. Mark this box if the job opportunity is for a college or university teacher.                                                                                                    |
| 1d. None of the above apply because this application is for a Schedule A or sheepherder occupa                                                                                                    | Note: If this option is selected, skip                                                                                                    |
| ○ 1e. None of the above apply because this application is for a <b>professional athlete</b> .                                                                                                    |                                                                                                    |

• To upload files in FLAG, select "browse" and select the file you wish to upload. Please note that the file types are limited to pdf, doc, docs, txt, xls, and xlsx. The maximum file size is 30MB.

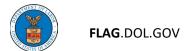

#### HOW TO SUBMIT AN ETA-9089 APPLICATION IN FLAG.DOL.GOV

- 1. Ensure that you have created an account using Login.gov. Please use your Login.gov credentials to access Foreign Labor Application Gateway.
- 2. Once logged in, the "New Application" tab will automatically launch. The "New Application" tab is used to begin the application process.

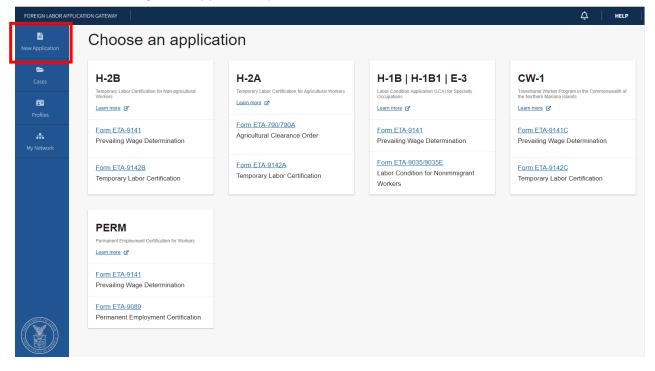

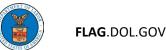

3. Select "Form ETA-9089" under "PERM" to begin filling out an ETA-9089 application.

| E<br>New Application | Choose an application                                                   |                                                                |                                                                    |                                                            |
|----------------------|-------------------------------------------------------------------------|----------------------------------------------------------------|--------------------------------------------------------------------|------------------------------------------------------------|
| Cases                | H-2B<br>Temporary Labor Certification for Non-agricultural              | H-2A<br>Temporary Labor Certification for Agricultural Workers | H-1B   H-1B1   E-3                                                 | CW-1<br>Transitional Worker Program in the Commonwealth of |
| Profiles             | Workers                                                                 | Learn more C                                                   | Occupations                                                        | the Northern Mariana Islands                               |
| 🚠<br>My Network      | Form ETA-9141<br>Prevailing Wage Determination                          | Form ETA-790/790A<br>Agricultural Clearance Order              | Form ETA-9141<br>Prevailing Wage Determination                     | Form ETA-9141C<br>Prevailing Wage Determination            |
|                      | Form ETA-9142B<br>Temporary Labor Certification                         | Form ETA-9142A<br>Temporary Labor Certification                | Form ETA-9035/9035E<br>Labor Condition for Nonimmigrant<br>Workers | Form ETA-9142C<br>Temporary Labor Certification            |
|                      |                                                                         |                                                                |                                                                    |                                                            |
|                      | PERM<br>Permanent Employment Certification for Workers<br>Learn.more of |                                                                |                                                                    |                                                            |
|                      | Form ETA-9141<br>Prevailing Wage Determination                          |                                                                |                                                                    |                                                            |
|                      | Form ETA-9089<br>Permanent Employment Certification                     |                                                                |                                                                    |                                                            |

4. **Preliminary Questions**: Select the occupation type (H.b.) for your application by selecting the appropriate radio button.

H.b. Occupation Type - All must complete this section. Mark ONE appropriate box below: \* 🛞 Clear

1a. This application is for a professional occupation (which includes a college or university teacher not selected using the competitive recruitment process) and the recruiting was conducted in accordance with 20 CFR 656.17(e)(1).

1b. This application is for a non-professional occupation and the recruiting was conducted in accordance with 20 CFR 656.17(e)(2).

1c. This application is for a college or university teacher and the candidate was selected using the competitive recruitment process in accordance with 20 CFR 656.18. (Skip c. and d. of Section H. and go to Appendix D)

1d. None of the above apply because this application is for a Schedule A or sheepherder occupation.

1e. None of the above apply because this application is for a professional athlete.

H.a. Is the employer required, by notice from a Certifying Officer, to currently undergo supervised recruitment in accordance with 20 CFR 656.21? \* (?)

| Ο          | Yes |
|------------|-----|
| $\bigcirc$ | No  |

5. For question H.a., select "No" if you're not subject to supervised recruitment; otherwise select "Yes" and upload the Notice of Supervised Recruitment (NSR).

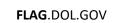

# How to link a Prevailing Wage Determination (PWD) to your ETA-9089 application

- 1. To link a PWD, select "PWD Case Lookup". This will bring up a pop-up window where you can select the appropriate PWD. Select the correct PWD and click "Continue".
- 2. If no PWD has been created, click on "Create ETA-9141 Application".

#### Form ETA 9141 Case Lookup

E.1: Enter the valid Prevailing Wage Determination (PWD) case number issued by the Department of Labor to identify the job opportunity and prevailing wage(s) covered by this application.

E.2: If a valid PWD has not been obtained due to the employer being required, by notice from a Certifying Officer, to currently undergo supervised recruitment in accordance with 20 CFR 656.21, indicate whether a completed Form ETA-9141 is attached to this application.

PWD Case Lookup

**Create ETA-9141 Application** 

|     |                                          |                   |              | age Determination (PWD) obtained for the job opportunity. |                          |                                       |   | CLO |
|-----|------------------------------------------|-------------------|--------------|-----------------------------------------------------------|--------------------------|---------------------------------------|---|-----|
| Us  | e the search below to                    | refine by Case Nu | mber, Employ | er Name, FEIN, Job Title or Determined SOC.)              |                          |                                       |   |     |
| Тур | pe search term here                      |                   | Search Res   | set                                                       |                          |                                       |   |     |
|     | Case Number                              | Employer Name     | EEIN         | Job Title                                                 | Datarmined SOC           | Determination Date                    |   |     |
|     |                                          |                   |              | Financial Quantitative Analyst                            | 13-2099.01               | November 8, 2022                      |   |     |
|     |                                          |                   |              | Director Product Strategy                                 | 11-2021.00               | November 1, 2022                      |   |     |
|     |                                          |                   |              | Physical Therapist - Program Director                     | 11-9111.00               | September 21, 2022                    |   |     |
|     |                                          | -                 |              | Physical Therapist - Program Director                     | 11-9111.00               | September 23, 2022                    |   |     |
|     | P-100-22259-546956                       | •                 |              |                                                           | 25-1123.00               | September 20, 2022                    |   |     |
| -   | P-100-22239-540950<br>P-100-22244-520586 |                   |              |                                                           | 15-1252.00               | November 1, 2022                      |   |     |
|     | P-100-22244-520560                       |                   | 11-1234567   |                                                           | 11-3031.01               | November 1, 2022                      |   |     |
|     |                                          |                   |              |                                                           | 41-9031.00               |                                       |   |     |
|     |                                          |                   |              | Senior Sales Engineer                                     |                          | September 8, 2022                     |   |     |
| 0   | P-100-22243-520512                       | SATAD             | 01-1112212   | INTERMEDIATE ENGINEER                                     | 17-2051.00               | September 9, 2022                     |   |     |
| 0   | P-100-22243-520508                       | CharityRun        | 12-3456789   | Cost Accountant                                           | 13-2011.00               | November 2, 2022                      |   |     |
|     |                                          | <                 |              | Page 2 of 9                                               |                          |                                       | > |     |
|     | P-100-22243-520512<br>P-100-22243-520508 | CharityRun        |              |                                                           | 17-2051.00<br>13-2011.00 | September 9, 2022<br>November 2, 2022 | > |     |

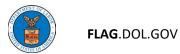

3. The user will receive a notification. Click "Acknowledge & Finish".

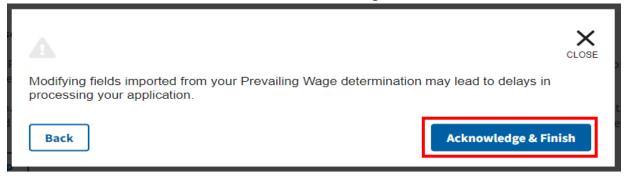

4. Once your PWD is linked to the application you will find the PWD identification number as listed in the example below. You may click the link to see the PWD or click "Clear" to remove the Primary PW. When ready, please click "Continue".

| Form ETA 9141 Case Lookup                                                                                                    |
|----------------------------------------------------------------------------------------------------|
| E.1: Enter the valid Prevailing Wage Determination (PWD) case number issued by the Department of Labor to identify the job opportunity and prevailing wage(s) covered by this application.                                                                                   |
| E.2: If a valid PWD has not been obtained due to the employer being required, by notice from a Certifying Officer, to currently undergo supervised recruitment in accordance with 20 CFR 656.21, indicate whether a completed Form ETA-9141 is attached to this application. |
| PRIMARY PW P-100-23030-049332 Clear                                                                                                    |
| Linked 9141                                                                                                    |
| Select the link above if you would like to review the prevailing wage determination you have associated with this application. If you wish to link a different prevailing wage determination, please use the PWD Case Lookup function above to update this link.             |

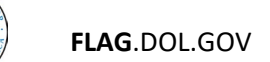

#### **Employer Information**

1. Fields in this section will be pre-populated from your PWD. Verify information is correct and complete mandatory fields.

|     | Form ETA-9089<br>Permanent Employment Certification              |                                                                                                    |                                                      |                                                                                                    |             |
|-----|------------------------------------------------------------------|----------------------------------------------------------------------------------------------------|------------------------------------------------------|----------------------------------------------------------------------------------------------------|-------------|
| 0   | Preliminary Questions                                            | A.12. Federal Employer Identification Number (FEIN from IRS) * ⑦ 27-2210533                                            |                                                      |                                                                                                    |             |
| A   | Employer Information                                             | A.13. NAICS Code * ③                                                                                                   | Fairs the                                            | number of employees currently on                                                                                                    |             |
| B   | Employer Point-of-Contact<br>Information                         | Q       11121 111219         A.14. Number of current employees on payroll in the area of intended employment *         | the employed<br>employed<br>intended e<br>employment | rer's payroll (i.e., employees currently on<br>rer's payroll (i.e., employees<br>by the employer) in the area of<br>mployment. The area of intended<br>nt is the area within normal<br>distance of the address of the |             |
| c   | Attorney or Agent Information                                    | This field is required.                                                                                                | place of in                                          | tended employment.                                                                                                    |             |
|     | Foreign Worker Information                                       | A.15. Year Commenced Business ( if household, year issued FEIN) * ⑦                                                    |                                                      |                                                                                                    |             |
| 0   | Job Opportunity and Wage Information                             | This field is required.<br>A.16. Is the employer a closely held corporation, partnership, or sole preprietorship i     | in which the fore                                    | ign worker has an ownership inte                                                                                                    | rest? • ③   |
| Fa  | Worksite Information                                             | ○ Yes<br>○ No                                                                                                    |                                                      |                                                                                                    |             |
| Fb  | Additional Worksites                                             | This field is required.<br>A.17. Is there a familial relationship between the foreign worker and the owners, stor<br>© | ckholders, partne                                    | ers, corporate officers, and/or inc                                                                                                    | orporators? |
| F.c | Other Definable Geographic Area(s)                               | ○ Yes<br>○ No                                                                                                    |                                                      |                                                                                                    |             |
| G   | Additional Job Opportunity Information<br>and Other Requirements | This field is required.                                                                                                |                                                      |                                                                                                    |             |
| H.c | Professional/Non-Professional<br>Recruitment Information         | Save & Quit                                                                                                    |                                                      | Back Con                                                                                                    | tinue       |

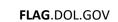

## Employer Point-of-Contact Information

1. Fields in this section will be pre-populated from your PWD. Verify information is correct and complete mandatory fields.

| Form ETA-9089<br>Permanent Employment Certification              | Employer Point-of-Contact Information                                                                                                    |
|------------------------------------------------------------------|----------------------------------------------------------------------------------------------------|
| Preliminary Questions                                            | An employer point of contact is a person employed by the employer whose position authorizes the person to provide information and supporting<br>documentation concerning the Application for Permanent Employment Certification and to communicate with the Department on behalf of the<br>employer. The employer point of contact should be the individual most familiar with the content of the application and circumstances of the permanent |
| Employer Information                                             | employment offered through this application.                                                                                                    |
| B Employer Point-of-Contact<br>Information                       | Note: The employer point of contact information in this Section—specifically, the name, telephone number, and email address— <u>must</u> be different from the attorney/agent information listed in Section C, except when an attorney listed in Section C is an employee of the employer.                                                                                                    |
| C Attorney or Agent Information                                  | Name & Title                                                                                                    |
| D Foreign Worker Information                                     | Select an Employer Point of Contact profile to populate this section (optional) -Select-                                                                                                    |
| E Job Opportunity and Wage Information                           | B.1. Contact's Last (family) Name * 🛞                                                                                                    |
| Fa Worksite Information                                          | Milliard B.2. First (given) Name * ③                                                                                                    |
| ED Additional Worksites                                          | Amy B.3. Middle Name(s) \$ ③                                                                                                    |
| F.c Other Definable Geographic Area(s)                           |                                                                                                    |
| Additional Job Opportunity Information<br>and Other Requirements | B.4. Contact's Job Title * ③ Human Resources Manager                                                                                                    |
| HC Professional/Non-Professional<br>Recruitment Information      | Address                                                                                                    |

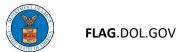

#### Attorney or Agent Information

- 1. Fields in this section will be pre-populated from your PWD.
- 2. For question C.1., select the Employer's type of representation.

| Form ETA-9089<br>Permanent Employment Certification                | Select an Attorney/Agent profile to populate this section (optional) -Select-                                                                                                    |
|--------------------------------------------------------------------|----------------------------------------------------------------------------------------------------|
| Preliminary Questions                                              | C.1. Indicate the type of representation for the employer in the filing of this application. (Complete the remainder of this section if "Attorney" or "Agent" is marked) * ③ <u>Clear</u><br>(● Attorney) |
| Employer Information                                               | Agent     None                                                                                                    |
| Employer Point-of-Contact                                          | C.2. Attorney or Agent's Last (family) Name § * ③                                                                                                    |
| C Attorney or Agent Information                                    | Gotcher                                                                                                    |
| D Foreign Worker Information                                       | C.3. First (given) Name § ⑦<br>James                                                                                                    |
| E Job Opportunity and Wage Information                             | C.4. Middle Name(s) § ⑦                                                                                                    |
| F.a Worksite Information                                           | <u>K</u>                                                                                                    |
| Eb Additional Worksites                                            | C.5. Address 1 § ⑦<br>26775 Malibu Hills Road                                                                                                    |
| Ec Other Definable Geographic Area(s)                              | C.6. Address 2 (apartment/suite/floor and number) § ③ Ste. 150                                                                                                    |
| G Additional Job Opportunity Information<br>and Other Requirements | Ste. 150<br>C.10. Country § ③                                                                                                    |
| Professional/Non-Professional<br>Recruitment Information           | UNITED STATES OF AMERICA                                                                                                    |

3. Otherwise, you may select an attorney/agent from your profiles to populate this section or manually enter the information. If unrepresented, select "None." Click "Continue."

|        | Form ETA-9089<br>Permanent Employment Certification | Note: The attorney/agent information in this section—specifically the name, telephone number, and email address— <u>must</u> be different from the employer's point of contact information in Section B, except when an attorney listed in this Section is an employee of the employer.                                       |
|--------|-----------------------------------------------------|----------------------------------------------------------------------------------------------------|
| 0      | Preliminary Questions                               | Questions 17 through 19 in this section must be answered when "Attorney" is selected and instances in which an "Attorney" is acting<br>as an "Agent" in response to question C.1. The answers to questions 18 and 19 below should correspond to the same state for which<br>a bar number was provided in question 17, if any. |
| Ø      | Employer Information                                |                                                                                                    |
| -<br>- | Employer Point-of-Contact<br>Information            | Select an Attorney/Agent profile to populate this section (optional) -Select-                                                                                                    |
| С      | Attorney or Agent Information                       |                                                                                                    |
|        | Foreign Worker Information                          | C.1. Indicate the type of representation for the employer in the filing of this application. (Complete the remainder of this section if "Attorney" or "Agent" is marked) * (?) Clear<br>Agent                                                                                                    |
| E      | Job Opportunity and Wage Information                | () None                                                                                                    |
| F.a    | Worksite Information                                | C.2. Attorney or Agent's Last (family) Name § · ③<br>Conditional fields                                                                                                    |
| F.b    | Additional Worksites                                | This field is required. appear when                                                                                                    |
| F.c    | Other Definable Geographic Area(s)                  | C.3. First (given) Name § ⑦ Attorney/Agent is selected                                                                                                    |
|        |                                                     | This field is required                                                                                                    |

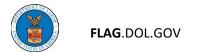

#### Foreign Worker Information

1. The foreign worker section ties into Appendix A, where information is collected about the Foreign Worker and their education, qualifications, skills, and experience.

#### 2. Choose the appropriate answer for question D.2.

| Form ETA-9089<br>Permanent Employment Certification | Foreign Worker Information                                                                                                    |
|-----------------------------------------------------|----------------------------------------------------------------------------------------------------|
| Preliminary Questions                               | D.1. A completed Appendix A identifying the foreign workers being sponsored for permanent employment by the employer named in section A of this application is attached. * ③ |
| Employer Information                                | Go to Appendix A D.2. Has the employer contracted with an agent or attorney that also represents the foreign worker covered by this application? * ③                         |
| Employer Point-of-Contact<br>Information            | ○ Yes<br>○ No                                                                                                    |
| Attorney or Agent Information                       | Save & Quit Back Continue                                                                                                    |
| D Foreign Worker Information                        |                                                                                                    |

Link to Appendix A section of User Guide.

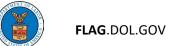

#### Job Opportunity and Wage Information

1. Under Job Opportunity and Wage Information, fields E.1 and E.2 were pre-populated by the linked PWD. Note that these fields are grayed out and cannot be edited.

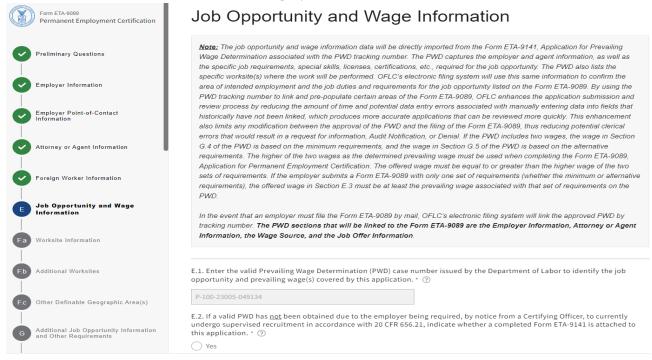

#### 2. Enter the wage data into the Offered Wage fields (E.3. – E.5.) and click "Continue".

| A COLORADO                                                | Tour 9141 Prevailing wage                                                          |
|-----------------------------------------------------------|------------------------------------------------------------------------------------|
| Form ETA-9089<br>Permanent Employment Ce                  | etification 63918                                                                  |
|                                                           | Your 9141 Prevailing Wage Rate                                                     |
| Preliminary Questions                                     | Annual                                                                             |
|                                                           | E.3. Offered Wage * ③                                                              |
| Employer Information                                      | From *                                                                             |
| Employer Point-of-Contact                                 | \$000.000.00                                                                       |
| Information                                               | То                                                                                 |
| Attorney or Agent Information                             | n \$000.000.00                                                                     |
|                                                           | E.4. Per (Choose only one) * ⑦                                                     |
| Foreign Worker Information                                | Hour                                                                               |
| Job Opportunity and Wa                                    | ge Bi-Weekly                                                                       |
| Information                                               | Month                                                                              |
| Ea Worksite Information                                   | Vear                                                                               |
|                                                           | E.5. Additional conditions about the offered wage (Enter up to 500 characters) § ③ |
| F.b Additional Worksites                                  |                                                                                    |
|                                                           |                                                                                    |
| Ec Other Definable Geographic                             | Area(s)                                                                            |
|                                                           |                                                                                    |
| G Additional Job Opportunity Ir<br>and Other Requirements | ntormation                                                                         |

#### Worksite Information

1. If your PWD has one worksite identified, the worksite information from your PWD should be pre-populated for you. Enter the appropriate response to question F.a.1. Click Continue.

| Form ETA-9089<br>Permanent Employment Certification              | Worksite Information                                                                                                    |
|------------------------------------------------------------------|----------------------------------------------------------------------------------------------------|
| Preliminary Questions                                            | There is 1 field level error on this page Field F.a. 1: This field is required.                                                                                                    |
| Employer Information                                             | Note: It is important for the employer to define the area of intended employment with as much geographic specificity as possible by identifying <u>every</u> worksite location where work will be performed. This information is used for purposes of reviewing and verifying regulatory compliance with advertising, |
| Employer Point-of-Contact                                        | notice posting, and prevailing wage requirements.                                                                                                    |
| Attorney or Agent Information                                    | F.a.1. Type of worksite location that best describes where work will be performed (Choose Only One) * 💿 Business Premises                                                                                                    |
| Foreign Worker Information                                       | Employer's private household (includes live-in and domestic household worker)     Employee's private residence (when work is performed directly out of the residence)                                                                                                    |
| Job Opportunity and Wage Information                             | <ul> <li>No <u>one</u> specific worksite address or physical location</li> <li>This field is required.</li> </ul>                                                                                                    |
| Ea Worksite Information                                          | F.a.2. Worksite Address * ⑦ 123 Main St                                                                                                    |
| Additional Worksites                                             | F.a.3. Worksite Address (apartment/suite/floor and number) § ③                                                                                                    |
| Other Definable Geographic Area(s)                               | F.a.4. City * ③                                                                                                    |
| Additional Job Opportunity Information<br>and Other Requirements | City<br>F.a.6. State/District/Territory * ⑦                                                                                                    |
| Professional/Non-Professional<br>Recruitment Information         | FLORIDA Ø                                                                                                    |

2. If your PWD has multiple worksites identified, you will see a blue bar as shown below with button "Select Worksite". Click "Select Worksite".

| Form ETA-9089<br>Permanent Employment Certification | Worksite Information                                                                                                    |
|-----------------------------------------------------|----------------------------------------------------------------------------------------------------|
| Preliminary Questions                               | <b>Note:</b> It is important for the employer to define the area of intended employment with as much geographic specificity as possible by identifying <u>every</u> worksite location where work will be performed. This information is used for purposes of reviewing and verifying regulatory compliance with advertising, notice posting, and prevailing wage requirements. |
| Employer Information                                |                                                                                                    |
| Employer Point-of-Contact<br>Information            | Select a worksite location to populate this section Select Worksite                                                                                                    |
| Attorney or Agent Information                       |                                                                                                    |
| Foreign Worker Information                          | F.a.1. Type of worksite location that best describes where work will be performed (Choose Only One) * ③ O Business Premises O Employer's private household (includes live-in and domestic household worker) O Employee's private residence (when work is performed directly out of the residence)                                                                              |
| Job Opportunity and Wage Information                | O No <u>one</u> specific worksite address or physical location                                                                                                    |
|                                                     | This field is required.                                                                                                    |
| F.a Worksite Information                            | F.a.2. Worksite Address * ③                                                                                                    |

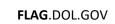

3. Select the worksite you want and click "Finish". The worksite information from your PWD should be pre-populated for you. To add additional worksites, select Yes in Section F.b.1.

|   | City    | State           | County          | MSA Name / OES     |
|---|---------|-----------------|-----------------|--------------------|
| 0 | Atlanta | GEORGIA         | FULTON          | Atlanta-Sandy Spri |
| 0 | City 1  | TEXAS           |                 | Dallas-Fort Worth  |
| 0 | City 4  | DISTRICT OF COL | DISTRICT OF COL | Washington-Arlingt |
| 0 | City 3  | DELAWARE        | KENT            | Dover, DE          |
| 0 | city 2  | GEORGIA         |                 | Augusta-Richmond   |
|   | <       | Page 1 of       | 1 5 rows 🗸      | >                  |

4. Complete field F.a.1 to indicate the type of worksite location. Click Continue.

| Form ETA-9089<br>Permanent Employment Certification | Worksite Information                                                                                                    |
|-----------------------------------------------------|----------------------------------------------------------------------------------------------------|
| Preliminary Questions                               | <u>Note</u> : It is important for the employer to define the area of intended employment with as much geographic specificity as possible by identifying <u>every</u> worksite location where work will be performed. This information is used for purposes of reviewing and verifying regulatory compliance with advertising, notice posting, and prevailing wage requirements. |
| Employer Information                                |                                                                                                    |
| Employer Point-of-Contact<br>Information            | F.a.1. Type of worksite location that best describes where work will be performed (Choose Only One) * ⑦ Business Premises Employer's private household (includes live-in and domestic household worker)                                                                                                    |
| Attorney or Agent Information                       | <ul> <li>Employee's private residence (when work is performed directly out of the residence)</li> <li>No <u>one</u> specific worksite address or physical location</li> </ul>                                                                                                    |

5. If you choose "No one specific worksite address or physical location" the other fields will be marked N/A and you will skip to section F.b. Additional Worksites. Click "Continue".

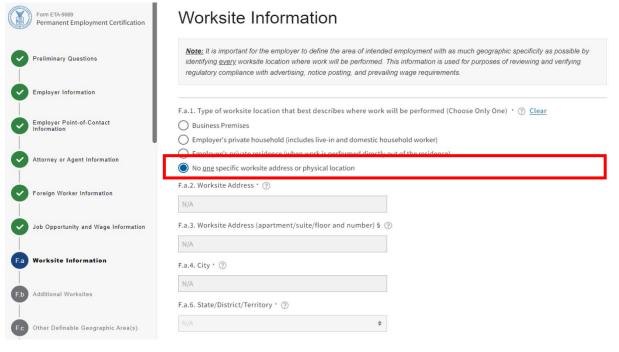

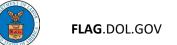

#### Additional Worksites

 If you have multiple worksites, they should have been identified in your Appendix A of your PWD. If you have multiple worksites, select "Yes" to question F.b.1. You will also have to complete Appendix B.

| Form ETA-9089<br>Permanent Employment Certification | Additional Worksites                                                                                                    |
|-----------------------------------------------------|----------------------------------------------------------------------------------------------------|
| Preliminary Questions                               | <ul> <li>There is 1 field level error on this page</li> <li>Field F.b.1: This field is required.</li> </ul>                                                                                                    |
| Employer Information                                | Note: Additional worksites must be one or more of the additional worksites identified in Appendix A of the Form ETA-9141 for this specific job opportunity and must have the appropriate wage offer rate. Worksites within the same Bureau of Labor Statistics (BLS) Area (Metropolitan or Non- |
| Employer Point-of-Contact                           | Metropolitan Statistical Areas) should also be listed if a Notice of Filing will be posted at that location.                                                                                                    |
| Attorney or Agent Information                       | F.b.1. Will work be performed in geographic areas other than the one identified in Section F.a? * ⑦ O Yes                                                                                                    |
| Foreign Worker Information                          | ○ No<br>This field is required.                                                                                                    |
| Job Opportunity and Wage Information                | F.b.2. If "yes" is marked in question F.b.1 indicate whether a completed Appendix B is attached to this application. § ⑦ Go to Appendix B                                                                                                    |
| Worksite Information                                |                                                                                                    |
| ED Additional Worksites                             | Save & Quit Back Continue                                                                                                    |

Note: if you selected "No one specific worksite address or physical location" in question F.a.1, the system automatically puts in a "Yes" in question F.b.1 and the "No" response is grayed out.

Link to Appendix B section of this user guide.

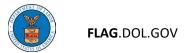

## Other Definable Geographic Area(s)

| 1.  | In question F.c.1., e                               | nter the geographic area(s) where work will be performed.                                                                                                    |
|-----|-----------------------------------------------------|----------------------------------------------------------------------------------------------------|
|     | Form ETA-9089<br>Permanent Employment Certification | Other Definable Geographic Area(s)                                                                                                    |
|     | Preliminary Questions                               | IMPORTANT: Complete this question only where the specific MSA(s) are not known or the expected area(s) of intended employment are dispersed<br>over a wide geographical area. if submitting this form non-electronically, and not applicable, enter "N/A". If the job opportunity requires roving, travel or<br>possible relocation, enter the phrase "Various Worksites", otherwise, enter "N/A". |
| A   | Employer Information                                | podulo relocation, ener ale pinade Pariode Montalea ; oner mot, ener Pari .                                                                                                    |
| 9   | Employer Point-of-Contact                           | F.c.1. Identify the geographic area(s) where work will be performed. For example, this can include a listing of cities or townships/states, counties/states, or states located within a geographic region (up to 1,500 characters). § ③                                                                                                    |
| 9   | Attorney or Agent Information                       |                                                                                                    |
| 0   | Foreign Worker Information                          |                                                                                                    |
| 0   | Job Opportunity and Wage Information                | 0 / 1500 character limit                                                                                                    |
|     | Worksite Information                                | Save & Quit Back Continue                                                                                                    |
| 0   | Additional Worksites                                |                                                                                                    |
| F.c | Other Definable Geographic<br>Area(s)               |                                                                                                    |

#### Additional Job Opportunity Information and Other Requirements

1. Respond to questions G.1. through G.12. If you decide to change your answer to any of these questions, please select "Clear" next to each question. This will clear the initial and dependent fields.

| Form ETA-9089<br>Permanent Employment Certification                   | Additional Job Opportunity Information and Other<br>Requirements                                                                                                    |
|-----------------------------------------------------------------------|----------------------------------------------------------------------------------------------------|
| Preliminary Questions                                                 | IMPORTANT INSTRUCTIONS FOR QUESTIONS 6 THROUGH 12                                                                                                    |
| Employer Information                                                  | For each question marked "Yes," the employer <u>must complete one (1) section</u> of the Form ETA-9089 – Appendix C to provide a brief explanation justifying the response.                 |
| Employer Point-of-Contact<br>Information                              |                                                                                                    |
| Attorney or Agent Information                                         | G.1. Is this a permanent position offering full-time employment of generally 35 hours or more? * ⑦                                                                                          |
| Foreign Worker Information                                            | G.2. Is the employer seeking permanent labor certification for a live-in household domestic service worker? * ③<br>O Yes                                                                    |
| Job Opportunity and Wage Information                                  | No G.2a. If "Yes" is marked in question G.2, indicate whether the foreign worker possesses one year of paid experience as a live-in household domestic service worker? § ③                  |
| Worksite Information                                                  | ○ Yes<br>○ No                                                                                                    |
| Additional Worksites                                                  | <ul> <li>N/A</li> <li>G.2b. If "Yes" is marked in Question G.2, indicate whether the employer and foreign worker have executed the required employment contract? 5</li> </ul>               |
| Other Definable Geographic Area(s)                                    | ○ Yes                                                                                                    |
| G Additional Job Opportunity<br>Information and Other<br>Requirements | <ul> <li>No</li> <li>N/A</li> <li>G.2c. If "Yes" is marked in Question G.2b, indicate whether the employer provided a copy of the employment contract to the foreign worker? § ⑦</li> </ul> |

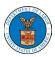

2. Questions G.6. – G.12. will determine if an Appendix C is required as part of the PERM application. If you answer "Yes" to any of these questions, you will need to complete Appendix C to provide additional information for these questions. Click Continue.

| Form ETA-0080<br>Permanent Employment                          | t Certification | IMPORTANT: If "Yes" is marked in any of the questions below, complete the respective section of the Form ETA-9089, Appendix C to provide a brief explanation justifying response.<br>Go to Appendix C                                      |
|----------------------------------------------------------------|-----------------|----------------------------------------------------------------------------------------------------|
| Preliminary Questions                                          |                 |                                                                                                    |
| Employer Information                                           |                 | G.6. Does the job opportunity require the worker to live on the employer's premises? * ⑦<br>Ves                                                                                                    |
| Employer Point-of-Contac                                       | Dt              | ○ No<br>G.7. Does the job opportunity in Section F of the PWD identified in Question E.1 involve a combination of occupations? * ③                                                                                                    |
| Attorney or Agent Informa                                      | ation           | ○ Yes<br>○ No                                                                                                    |
| Foreign Worker Informatio                                      | on              | G.8. Is proficiency in a foreign language required or preferred to perform the job duties identified in Section F of the PWD identified in Question E.12 · ③<br>Yes<br>No                                                                  |
| Job Opportunity and Wag                                        | e Information   | G.9. Do the job requirements identified in Section F of the PWD identified in Question E.1 exceed the Specific Vocational Preparation(SVP) level assigned to the occupation as how in the O*NET Job Zones? * 🔞                             |
| Worksite Information                                           |                 | <ul> <li>Yes</li> <li>No</li> <li>NA</li> </ul>                                                                                                    |
| Additional Worksites                                           |                 | G.10. Did the employer use a credentialing service to qualify the foreign worker's education and/or experience requirements in Section F of the PWD identified in Question E.1? *                                                          |
| Other Definable Geograph                                       | hic Area(s)     | O Yes No                                                                                                    |
| G Additional Job Oppor<br>Information and Othe<br>Requirements |                 | O N/A G.11. Has the employer received payment of any kind for the submission of this application? * ⑦                                                                                                    |
| H.c Professional/Non-Profess<br>Recruitment Information        | sional          | ○ Yes<br>○ No                                                                                                    |
| H.d Additional Recruitment Re<br>Professional Occupations      | equirements for | G.12. Has the employer had a layoff in the occupation involved in this application or in a related occupation within the 6 months immediately preceding the filing of this application in the area of intended employment? * ③ O Yes O Yes |
| H.e Notice of Posting                                          |                 | ○ No                                                                                                    |
| Employer Labor Condition                                       | n Statements    | Save & Quit Back Continue                                                                                                    |

Link to Appendix C section of this user guide.

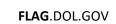

## Professional/Non-Professional Recruitment Information

#### 1. Answer questions H.c.1a through H.C.3b. Click Continue.

| Form ETA-9089 |                                                                     | Professional/Non-Professional Recruitment Information                                                                                                    |  |  |  |  |
|---------------|---------------------------------------------------------------------|----------------------------------------------------------------------------------------------------|--|--|--|--|
| U             | Permanent Employment Certification                                  | Note: In accordance with 20 CFR 656.17(e)(1)(I), two (2) of the steps—a job order and two print advertisements — are mandatory for all applications, except applications for college or<br>university teachers selected in a competitive selection and recruitment process, as provided in 20 CFR 656.18. |  |  |  |  |
|               | Preliminary Questions                                               | Note: The mandatory recruitment steps for professional occupations must be conducted at least 30 days, but no more than 180 days, before filing the application.                                                                                                    |  |  |  |  |
| 0             | Employer Information                                                | H.c.1a. Start date of SWA job order § ③                                                                                                    |  |  |  |  |
| •             | Employer Point-of-Contact<br>Information                            | mm/dd/yyyy                                                                                                    |  |  |  |  |
| •             | Attorney or Agent Information                                       | H.c.1b. End date of SWA job order § ③ mm/dd/yyyy                                                                                                    |  |  |  |  |
| •             | Foreign Worker Information                                          | H.c.2. Is there a Sunday edition of a newspaper (of general circulation) in the area of intended employment? § 💮 🔿 Yes                                                                                                    |  |  |  |  |
| •             | Job Opportunity and Wage Information                                | O No<br>O N/A                                                                                                    |  |  |  |  |
| •             | Worksite Information                                                | H.c.2a. Name of the newspaper of general circulation in which an advertisement was placed § ⑦                                                                                                    |  |  |  |  |
| •             | Additional Worksites                                                | H.c.2b. Advertisement date § ⑦                                                                                                    |  |  |  |  |
| •             | Other Definable Geographic Area(s)                                  | mm/dd/yyyy                                                                                                    |  |  |  |  |
| 0             | Additional Job Opportunity Information<br>and Other Requirements    | Newspaper of general circulation     Professional journal     N/A                                                                                                    |  |  |  |  |
| H.c           | Professional/Non-Professional<br>Recruitment Information            | H.c.3a. Name of the newspaper or professional journal in which an advertisement was placed § 💮                                                                                                    |  |  |  |  |
| H.d           | Additional Recruitment Requirements for<br>Professional Occupations | H.c.3b. Advertisement date § ⑦                                                                                                    |  |  |  |  |
| H.e           | Notice of Posting                                                   | mm/dd/yyyy                                                                                                    |  |  |  |  |
| 0             | Employer Labor Condition Statements                                 | Save & Quit Back Continue                                                                                                    |  |  |  |  |

Note: If your selected occupation type is Professional Athlete OR college or university teacher selected using the competitive recruitment process, the system will automatically mark this section "complete" as this section is not needed.

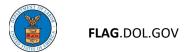

#### Additional Recruitment Requirements for Professional Occupations

- 1. If you selected professional occupation in the preliminary questions, you will be required to identify at least 3 additional recruitment steps.
- 2. Check the appropriate boxes next to the recruitment event. Enter "From" and "To" dates using the date picker or manually input using the mm/dd/yyyy format.
- 3. If you need to delete an entry, uncheck the box next to the recruitment event and click the x next to date entry in the date fields. Click Continue.

| X   | Form ETA-9089<br>Permanent Employment Certification              | Ac                                                                                                    | lditional Recruitment R                                                                 | equirements for Profes                                                                                                    | sional Occupations |
|-----|------------------------------------------------------------------|----------------------------------------------------------------------------------------------------|-----------------------------------------------------------------------------------------|----------------------------------------------------------------------------------------------------|--------------------|
| 0   | Preliminary Questions                                            |                                                                                                    | There is 1 field level error on this page<br>Field H.d: Please complete at least three. |                                                                                                    |                    |
| 0   | Employer Information                                             | CFI                                                                                                    | R 656.17(e)(1)(ii)(A)-(J). Only one of the additional steps                             | sional occupation, the employer must select three addition<br>may consist solely of activity that took place within 30 day |                    |
| 0   | Employer Point-of-Contact<br>Information                         | may have taken place more than 180 days prior to filing the application, in accordance with 20 CFR 656.17(e)(1)(ii). |                                                                                         |                                                                                                    |                    |
| 0   | Attorney or Agent Information                                    | ant Information Important: A minimum of three (3) recruitment events listed below must be completed                  |                                                                                         |                                                                                                    |                    |
| Ø   | Foreign Worker Information                                       | gn Worker Information Please complete at least three.                                                                |                                                                                         |                                                                                                    |                    |
|     |                                                                  |                                                                                                    | Recruitment Event                                                                       | From                                                                                                    | То                 |
|     | Job Opportunity and Wage Information                             |                                                                                                    | Job fair §                                                                              | 1.a mm/dd/yyyy                                                                                                    | 1.b mm/dd/yyyy     |
|     | Worksite Information                                             |                                                                                                    | Employer website §                                                                      | 2.a mm/dd/yyyy                                                                                                    | 2.b mm/dd/yyyy ⑦   |
| 0   | Additional Worksites                                             |                                                                                                    | Job search website §                                                                    | 3.a mm/dd/yyyy                                                                                                    | 3.b mm/dd/yyyyy 3  |
| 0   | Other Definable Geographic Area(s)                               |                                                                                                    | On-campus recruiting §                                                                  | 4.a mm/dd/yyyy                                                                                                    | 4.b mm/dd/yyyy     |
| 0   | Additional Job Opportunity Information<br>and Other Requirements |                                                                                                    | Trade or professional organization §                                                    | 5.a mm/dd/yyyy                                                                                                    | 5.b mm/dd/yyyy     |
| 0   | Professional/Non-Professional<br>Recruitment Information         |                                                                                                    | Private employment firm §                                                               | 6.a mm/dd/yyyy                                                                                                    | 6.b mm/dd/yyyy     |
| H.d | Additional Recruitment<br>Requirements for Professional          |                                                                                                    | Employee referral program §                                                             | 7.a mm/dd/yyyy                                                                                                    | 7.b mm/dd/yyyy     |
|     | Occupations                                                      |                                                                                                    | Campus placement office §                                                               | 8.a mm/dd/yyyy (?)                                                                                                    | 8.b mm/dd/yyyy     |

Note: If your selected occupation type is Non-Professional, Professional Athlete OR College or University Teacher selected using the competitive recruitment process, the system will automatically mark this section "complete" as this section is not needed.

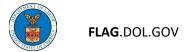

#### Notice of Posting

#### 1. Select one or more checkboxes for Notice of Posting then click Continue.

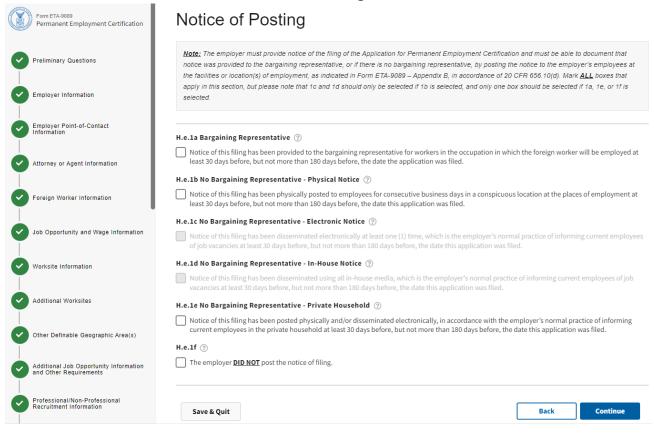

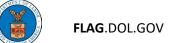

## Employer Labor Condition Statements

## 1. Read the employer attestations, check the "I certify" box, and then click Continue.

| Y     | Form ETA-9089<br>Permanent Employment Certification                 | Employer Labor Condition Statements                                                                                                    |
|-------|---------------------------------------------------------------------|----------------------------------------------------------------------------------------------------|
| •     | Preliminary Questions                                               | <u>Note</u> : Read the employer attestations carefully before signing. It is the employer's responsibility to verify the accuracy of the application and to understand all of the attestations in this section. Applications for Professional Athletes must attest to only conditions 1 – 7.                                                                                   |
| 0     | Employer Information                                                |                                                                                                    |
| 0     | Employer Point-of-Contact<br>Information                            | (1) The offered wage equals or exceeds the prevailing wage determined pursuant to 20 CFR 656.40 and 656.41, and the wage the employer will pay to the foreign worker to begin work will equal or exceed the prevailing wage that is applicable at the time the foreign worker begins work or from the time the foreign worker is admitted to take up the certified employment. |
| 0     | Attorney or Agent Information                                       | (2) The wage offered is not based on commissions, bonuses, or other incentives, unless the employer guarantees a prevailing wage paid on a weekly, bi-weekly, or monthly basis that equals or exceeds the prevailing wage.                                                                                                    |
| •     | Foreign Worker Information                                          | (3) The employer has enough funds available to pay the wage or salary offered the foreign worker.                                                                                                    |
| 0     | Job Opportunity and Wage Information                                | <ul> <li>(4) The employer will be able to place the foreign worker on the payroll on or before the date of the foreign worker's proposed entrance into the United States.</li> <li>(5) The job opportunity does not involve unlawful discrimination by race, creed, color, national origin, age, sex, religion, handicap, or citizenship.</li> </ul>                           |
| 0     | Worksite Information                                                | <ul> <li>(6) The employer's job opportunity is not:</li> <li>(i) Vacant because the former occupant is on strike or locked out in the course of a labor dispute involving a work stoppage; or</li> <li>(ii) the main labor dispute involving a work stoppage; or</li> </ul>                                                                                                    |
| 0     | Additional Worksites                                                | <ul> <li>(ii) At issue in a labor dispute involving a work stoppage.</li> <li>(7) The job opportunity's terms, conditions, and occupational environment are not contrary to Federal, state or local law.</li> </ul>                                                                                                    |
| 0     | Other Definable Geographic Area(s)                                  | (8) The job opportunity has been and is clearly open to any U.S. worker.                                                                                                    |
| 0     | Additional Job Opportunity Information<br>and Other Requirements    | (9) The U.S. workers who applied for the job opportunity were rejected for lawful job-related reasons.                                                                                                    |
| -<br> | Professional/Non-Professional<br>Recruitment Information            | (10) The job opportunity is for full-time, permanent employment for an employer other than the foreign worker.  1. ③                                                                                                    |
| •     | Additional Recruitment Requirements for<br>Professional Occupations | Gertify under penalty of perjury my knowledge of and compliance with the applicable Labor Condition Statements above covering the conditions of employment for the job opportunity and foreign worker covered by this application. 20 CFR 656.10(c). *                                                                                                    |
| •     | Notice of Posting                                                   | Save & Quit Back Continue                                                                                                    |

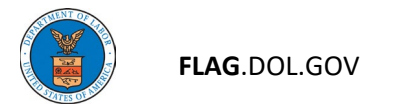

#### Preparer

 Complete this section only if the Preparer of this application is a person other than the Employer Point of Contact or the Attorney/Agent. This section is not required. Click "Continue."

| Form ETA-9089<br>Permanent Employment Certification              | Preparer                                                                                                    |
|------------------------------------------------------------------|----------------------------------------------------------------------------------------------------|
| Preliminary Questions                                            | Complete this section if the preparer of this application is a person other than the one identified in either Section B (employer point of contact) or section C (attorney or agent) of this application. |
| Employer Information                                             | J.1. Last (family) Name § ③                                                                                                    |
| Employer Point-of-Contact                                        | J.2. First (given) Name § ③                                                                                                    |
| Attorney or Agent Information                                    |                                                                                                    |
| Foreign Worker Information                                       | J.3. Middle Name(s) § ③                                                                                                    |
| Job Opportunity and Wage Information                             | J.4. Law Firm/Business FEIN § ③                                                                                                    |
| Worksite Information                                             | I.5. Law Firm/Business Name § ③                                                                                                    |
| Additional Worksites                                             | J.6. Law Firm/Business Email Address § ③                                                                                                    |
| Other Definable Geographic Area(s)                               |                                                                                                    |
| Additional Job Opportunity Information<br>and Other Requirements | Save & Quit Back Continue                                                                                                    |

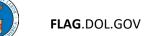

#### APPENDICES

#### Appendix A.A - Foreign Worker Contact Information

#### 1. Under Foreign Worker, enter the mandatory information.

| Form ETA-9089<br>Permanent Employment Certification | Appendix A.A - Foreign Worker Contact Information                                                                                                    |
|-----------------------------------------------------|----------------------------------------------------------------------------------------------------|
| Preliminary Questions                               | Note: The foreign worker information in this section must be different from the attorney/agent information listed in Section C and <u>must be different</u><br>from the employer information listed in sections B and C, unless the employer's job opportunity is for a live-in household domestic service worker.<br>Appendix A must be submitted with the Form ETA-9089 in order for the application to be considered complete. If filing electronically, Appendix A will be |
| Employer Information                                | available in the electronic filing system. If filing by mail, the employer must download and submit the Form ETA-9089 – Appendix A, and all other<br>required appendices. In accordance with 20 CFR 656.17(a), the Department will not certify incomplete applications. Applications and documents<br>submitted by mail should include a cover page with the name, title, address, and phone number of the point of contact. The cover page should also                        |
| Employer Point-of-Contact                           | index the documents included in the mailing.                                                                                                    |
| Attorney or Agent Information                       | Foreign Worker<br>A.1. Foreign Worker's Last ( family) Name * ③                                                                                                    |
| Foreign Worker Information                          |                                                                                                    |
| Job Opportunity and Wage Information                | A.2. Foreign Worker's First (given) Name * ⑦                                                                                                    |
| Worksite Information                                | A.3. Foreign Worker's Middle Name(s) * ③                                                                                                    |
| Additional Worksites                                |                                                                                                    |

#### 2. Enter Foreign Worker address information.

| Form ETA-9089<br>Permanent Employment Certification | Foreign Worker - Address                              |
|-----------------------------------------------------|-------------------------------------------------------|
| Permanent Employment Certification                  | A.4. Address 1 (current) * ⑦                          |
| Preliminary Questions                               | A.5. Address 2 (apartment/suite/floor and number) § ③ |
| Employer Information                                |                                                       |
|                                                     | A.9. Country * 🛞                                      |
| Employer Point-of-Contact                           | - Select - 🔶                                          |
|                                                     | A.6. City * 💿                                         |
| Attorney or Agent Information                       |                                                       |
| Foreign Worker Information                          | A.7. State * ③                                        |
|                                                     | - Select -                                            |
| Job Opportunity and Wage Information                | A.8. Postal Code * 🛞                                  |
|                                                     |                                                       |
| Worksite Information                                | A.10. Province § ⑦                                    |
|                                                     |                                                       |
| Additional Worksites                                |                                                       |

## 3. Enter Foreign Work Citizenship Information and click Continue.

| Form ETA-9089<br>Permanent Employment Certification              | A.7. State * ⑦                                                    |      |          |
|------------------------------------------------------------------|-------------------------------------------------------------------|------|----------|
| Preliminary Questions                                            | - Select -   A.8. Postal Code *                                   |      |          |
| Employer Information                                             | A.10. Province § ③                                                |      |          |
| Employer Point-of-Contact                                        |                                                                   |      |          |
| Attorney or Agent Information                                    | Foreign Worker - Citizenship A.11. Date of Birth (mm/dd/yyyy) * ③ |      |          |
| Foreign Worker Information                                       | mm/dd/yyyy 🗂                                                      |      |          |
| Job Opportunity and Wage Information                             | A.12. Class of Admission * ⑦<br>- Select - •                      |      |          |
| Worksite Information                                             | A.13. Alien Registration Number (A#) (if applicable) * ⑦          |      |          |
| Additional Worksites                                             | A.14. Country of Birth * ⑦                                        |      |          |
| Other Definable Geographic Area(s)                               | - Select - ◆ A.15. Country of Citizenship or Nationality * ⑦      |      |          |
| Additional Job Opportunity Information<br>and Other Requirements | - Select -                                                        |      |          |
| Professional/Non-Professional<br>Recruitment Information         | Save & Quit                                                       | Back | Continue |

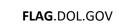

## Appendix A.B - Foreign Worker Education

|                                                     | /permit //e                                       |                          |                                                                                                    |                           |                                 |                        |
|-----------------------------------------------------|---------------------------------------------------|--------------------------|----------------------------------------------------------------------------------------------------|---------------------------|---------------------------------|------------------------|
| Form ETA-9089<br>Permanent Employment Certification | Appendix                                          | A.B - Fo                 | reign Worke                                                                                                 | r Educatio                | n                               |                        |
| Preliminary Questions                               | the foreign worker for                            | r the job opportunity fo | educational requirement for the<br>or which the employer is seeking<br>This section will collect five (5) s | permanent labor certifica | ation. List the most recent dip | oloma/degree attained  |
| Employer Information                                | sets until all required                           | responses are compl      | nment information, the filing sys<br>eted. For mailed or paper filings                                      | , the employer will make  | one or more copies of educat    | tional attainment sets |
| Employer Point-of-Contact                           | in any other form or                              | r format will not be a   | opendix to complete and attach<br>ccepted.<br>U.S. diplomas/degrees or forei                                |                           |                                 |                        |
| Attorney or Agent Information                       | enter "N/A" or leave t<br>equivalent of the diple |                          | Where the foreign worker attain                                                                             | ed a diploma/degree outs  | ide the U.S., mark "Other" ar   | nd specify the U.S.    |
| Foreign Worker Information                          | Foreign Worker Edu                                | cation                   |                                                                                                    |                           |                                 |                        |
| Job Opportunity and Wage Information                | Education                                         | Major                    | Institution                                                                                                 | Country                   | Month/Year                      | Actions                |
| Worksite Information                                | + Add Foreign Worker Er                           | <u>ducation</u>          |                                                                                                    |                           |                                 |                        |
| Additional Worksites                                | Save & Quit                                       |                          |                                                                                                    |                           | Back                            | Continue               |

1. Click on the blue hyperlink "+ Add Foreign Worker Education".

2. Complete fields 1 – 1.e. for any education relevant to job opportunity and click Save.

| <form>         1. Education: U.S Diploma/Degree attained relevant to the job portunity * ① Clear         None         High School/GED         Associate         Bachelors         Dottorate (PhD)         Other Degree (JD, MD, etc.)         1. 10 "Other Degree" in question 1, specify the diploma/degree attained * ③         Diploma ABC         1. Aspecify major(s) and/or field(s) of study (may list more than one field) * ③         1. Appr ABC         1. Aname of Institution that issued the degree/diploma * ③         Institution ABC         1. Aname of Country of institution identified in question 1 and expression (may list more than one field) * ④         1. Aname of Country of institution identified in question 1 c ④         MaLAYSIA       •         1. 2/2015</form> | Add Foreign Worker Education                                     | $\times$ |
|----------------------------------------------------------------------------------------------------|------------------------------------------------------------------|----------|
| <ul> <li>High School/GED</li> <li>Associate</li> <li>Bachetors</li> <li>Masters</li> <li>Doctorate (PhD)</li> <li>Othor Degree" in question 1, specify the diploma/degree attined * (*)</li> <li>Therpome ABC</li> <li>1. of "Other Degree" in question 1, specify the diploma/degree attined * (*)</li> <li>Diploma ABC</li> <li>1. Specify major(s) and/or field(s) of study (may list more than one relead) * (*)</li> <li>Major ABC</li> <li>1. A name of institution that issued the degree/diploma * (*)</li> <li>Institution ABC</li> <li>1. A name of Country of institution identified in question 1 c * (*)</li> <li>MALAYSIA</li> <li>1. et Month/year attained * (*)</li> <li>[12/2015</li> </ul>                                                                                         |                                                                  |          |
| <ul> <li>Associate</li> <li>Bachelor's</li> <li>Master's</li> <li>Doctorate (PhD)</li> <li>Other Degree (JD, MD, etc.)</li> <li>1. If "Other Degree" in question 1, specify the diploma/degree attimed * ?</li> <li>Diploma ABC</li> <li>1. b Specify major(s) and/or field(s) of study (may list more than one field) * ?</li> <li>Major ABC</li> <li>1. c Name of Institution that issued the degree/diploma * ?</li> <li>Institution ABC</li> <li>1. d Name of Country of institution identified in question 1c * ?</li> <li>MaLAYSIA</li> <li>1. e Month/year attained * ?</li> </ul>                                                                                                    | O None                                                           |          |
| <ul> <li>Bachelor's</li> <li>Master's</li> <li>Doctorate (PhD)</li> <li>Other Degree (JD, MD, etc.)</li> <li>1.4 f "Other Degree" in question 1, specify the diploma/degree databactive (PhD)</li> <li>Diploma ABC</li> <li>1.5 Specify major(s) and/or field(s) of study (may list more than one field) * (PhD)</li> <li>Major ABC</li> <li>1.6 Name of Institution that issued the degree/diploma * (PhD)</li> <li>Institution ABC</li> <li>1.6 Name of Country of institution identified in question 1c * (PhD)</li> <li>MALAYSIA</li> <li>1.6 Month/year attained * (PhD)</li> <li>1.2/2015</li> </ul>                                                                                                    | High School/GED                                                  |          |
| <ul> <li>Master's</li> <li>Doctorate (PhD)</li> <li>Other Degree (JD, MD, etc.)</li> <li>1.a fr "Other Degree" in question 1, specify the diploma/degree tatined * ?</li> <li>Diploma ABC</li> <li>1.b Specify major(s) and/or field(s) of study (may list more than one field) * ?</li> <li>Major ABC</li> <li>1.c Name of Institution that issued the degree/diploma * ?</li> <li>Institution ABC</li> <li>1.d Name of Country of institution identified in question 1c * ?</li> <li>MALAYSIA</li> <li>1.e Month/year attained * ?</li> </ul>                                                                                                    | Associate                                                        |          |
| <ul> <li>Doctorate (PhD)</li> <li>Other Degree (JD, MD, etc.)</li> <li>1.a tr "Other Degree" in question 1, specify the diploma/degree strained * ?</li> <li>Diploma ABC</li> <li>1.b Specify major(s) and/or field(s) of study (may list more than one related major and more than one field) * ?</li> <li>Major ABC</li> <li>1.c Name of Institution that issued the degree/diploma * ?</li> <li>Institution ABC</li> <li>1.d Name of Country of institution identified in question 1c * ?</li> <li>MALAYSIA •</li> <li>1.e Month/year attained * ?</li> </ul>                                                                                                    | O Bachelor's                                                     |          |
| <ul> <li>Other Degree (JD, MD, etc.)</li> <li>1.a if "Other Degree" in question 1, specify the diploma/degree attained * ?</li> <li>Diploma ABC</li> <li>1.b Specify major(s) and/or field(s) of study (may list more than one related major and more than one field) * ?</li> <li>Major ABC</li> <li>1.c Name of Institution that issued the degree/diploma * ?</li> <li>Institution ABC</li> <li>1.d Name of Country of institution identified in question 1c * ?</li> <li>MALAYSIA •</li> <li>1.e Month/year attained * ?</li> <li>12/2015</li> </ul>                                                                                                    | O Master's                                                       |          |
| 1.a If "Other Degree" in question 1, specify the diploma/degree attained * ③   Diploma ABC   1.b Specify major(s) and/or field(s) of study (may list more than one related major and more than one field) * ④   Major ABC   1.c Name of Institution that issued the degree/diploma * ④   Institution ABC   1.d Name of Country of institution identified in question 1c * ④   MALAYSIA   1.e Month/year attained * ④   12/2015                                                                                                    | O Doctorate (PhD)                                                |          |
| attained * ③ Diploma ABC  1.b Specify major(s) and/or field(s) of study (may list more than one related major and more than one field) * ③ Major ABC  1.c Name of Institution that issued the degree/diploma * ③ Institution ABC  1.d Name of Country of institution identified in question 1c * ③ MALAYSIA  1.e Month/year attained * ③ 12/2015                                                                                                    | Other Degree (JD, MD, etc.)                                      |          |
| 1.b Specify major(s) and/or field(s) of study (may list more than one related major and more than one field) * ③         Major ABC         1.c Name of Institution that issued the degree/diploma * ③         Institution ABC         1.d Name of Country of institution identified in question 1c * ③         MALAYSIA         1.e Month/year attained * ③         12/2015                                                                                                    |                                                                  |          |
| one rélated major and more than one field) * ⑦<br>Major ABC<br>1.c Name of Institution that issued the degree/diploma * ⑦<br>Institution ABC<br>1.d Name of Country of institution identified in question 1c * ⑦<br>MALAYSIA ¢<br>1.e Month/year attained * ⑦<br>12/2015                                                                                                    | Diploma ABC                                                      |          |
| 1.c Name of Institution that issued the degree/diploma * ⑦         Institution ABC         1.d Name of Country of institution identified in question 1c * ⑦         MALAYSIA         1.e Month/year attained * ⑦         12/2015                                                                                                    |                                                                  | י        |
| Institution ABC  1.d Name of Country of institution identified in question 1c * ③ MALAYSIA                                                                                                    | Major ABC                                                        |          |
| 1.d Name of Country of institution identified in question 1c * ③         MALAYSIA         1.e Month/year attained * ③         12/2015                                                                                                    | 1.c Name of Institution that issued the degree/diploma * ③       |          |
| MALAYSIA ¢ 1.e Month/year attained * ⑦ 12/2015                                                                                                    | Institution ABC                                                  |          |
| 1.e Month/year attained * ⑦                                                                                                    | 1.d Name of Country of institution identified in question 1c * ③ | ,        |
| 12/2015                                                                                                    | MALAYSIA 🗢                                                       |          |
|                                                                                                    | 1.e Month/year attained * 💿                                      |          |
| Remove Foreign Worker Education Cancel Save                                                                                                    | 12/2015                                                          |          |
| Remove Foreign Worker Education                                                                                                    |                                                                  |          |
|                                                                                                    | Remove Foreign Worker Education Cancel Save                      |          |

# 3. Under "Actions", you can click "Edit" to modify or remove the education information you entered.

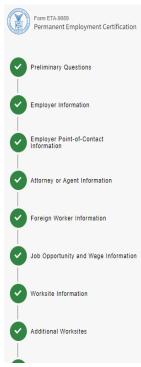

#### Appendix A.B - Foreign Worker Education

Note: This section is required if there is an educational requirement for the job opportunity. Identify any relevant diplomas/degrees attained that qualify the foreign worker for the job opportunity for which the employer is seeking permanent labor certification. List the most recent diploma/degree attained first and complete every field for each set. This section will collect five (5) sets of diplomas/degrees. For electronic filings, if the employer needs to disclose more sections of educational attainment information, the filing system will automatically provide the employer with the option of adding more sets until all required responses are completed. For mailed or paper filings, the employer will make one or more copies of educational attainment sets B c through B e under this section of the Appendix to complete and attach to the Form ETA-9089. Submission of additional educational information in any other form or format will not be accepted.

If the foreign worker does not hold relevant U.S. diplomas/degrees or foreign equivalent, mark "None" in question 1 and in questions 1a through 1e, enter "N/A" or leave blank, as appropriate. Where the foreign worker attained a diploma/degree outside the U.S., mark "Other" and specify the U.S. equivalent of the diploma/degree.

#### 1 Foreign Worker Education

| Education    | Major     | Institution     | Country  | Month/Year | Actions |
|--------------|-----------|-----------------|----------|------------|---------|
| Other Degree | Major ABC | Institution ABC | MALAYSIA | 12/2015    | Edit    |

## Appendix A.C - Foreign Worker Training Qualifications

| 1. | Click on the blue hyp                               | erlink "+ A                                                                                                    | dd Foreign W                                                                                         | /orker Trainir                | ng".                     |                     |                            |              |
|----|-----------------------------------------------------|----------------------------------------------------------------------------------------------------|----------------------------------------------------------------------------------------------------|-------------------------------|--------------------------|---------------------|----------------------------|--------------|
|    | Form ETA-9089<br>Permanent Employment Certification | Append                                                                                                    | ix A.C - For                                                                                         | eign Worke                    | r Trainin                | g Quali             | fications                  |              |
| 0  | Preliminary Questions                               | programs, course                                                                                                    | n is required if training, a cer<br>work, and/or other training e<br>ing permanent labor certificai  | xperience (other than emplo   | yment) that qualify t    | he foreign worker i | for the job opportunity fo | or which the |
|    | Employer Information                                | information relate                                                                                                    | List the most recent training<br>to to training, certifications, a<br>for licensure information, the | nd/or licensure. For electron | ic filings, if the emplo | oyer needs to disc  | lose more sections of tr   | aining,      |
|    | Employer Point-of-Contact<br>Information            | responses are completed. For mailed or paper filings, the employer will make one or more copies of training, certification, and/or licensure information<br>sets C.a through C.c under this section of the Appendix to complete and attach to the Form ETA-9089. Submission of additional training<br>qualifications in any other form or format will not be accepted. |                                                                                                    |                               |                          |                     |                            |              |
| 0  | Attorney or Agent Information                       |                                                                                                    |                                                                                                    |                               |                          |                     |                            |              |
|    | Foreign Worker Information                          | Foreign Worker T                                                                                                    | raining                                                                                              |                               | 1                        |                     |                            |              |
|    |                                                     | Institution                                                                                                    | Name of Training                                                                                     | Certification(s)              | Start Date               | End Date            | Awarded Date               | Actions      |
|    | Job Opportunity and Wage Information                | <u>+ Add Foreign Work</u>                                                                                                    | <u>er Training</u>                                                                                   |                               |                          |                     |                            |              |
|    | Worksite Information                                | Save & Quit                                                                                                    |                                                                                                    |                               |                          | [                   | Back                       | Continue     |

2. Complete fields 1 – 1.e. for the institution, school, or training provider that conducted the foreign worker training and click Save.

| × |
|---|
|   |
|   |
|   |
|   |
|   |
|   |
|   |
|   |
|   |
|   |
|   |
|   |
|   |
|   |
|   |

# 3. Under Actions, you can click "Edit" to modify or remove the training information you entered.

| Form ETA-9089<br>Permanent Employment Certification | Appendix A.                    | C - Foreig                                               | n Worker Ti                                                                                         | raining              | Qualifi              | cations                 |               |
|-----------------------------------------------------|--------------------------------|----------------------------------------------------------|----------------------------------------------------------------------------------------------------|----------------------|----------------------|-------------------------|---------------|
| Preliminary Questions                               | programs, coursework, and      | /or other training experier                              | n(s), and/or a license(s) is re<br>nce (other than employment)<br>nis may include, but is not lim   | that qualify the for | eign worker for      | the job opportunity for | which the     |
| Employer Information                                | information related to trainin | ng, certifications, and/or li                            | leted first. Be sure to comple<br>censure. For electronic filings<br>istem will automatically provi | , if the employer r  | needs to disclose    | e more sections of trai | ning,         |
| Employer Point-of-Contact                           | responses are completed. F     | For mailed or paper filings<br>this section of the Appen | , the employer will make one<br>dix to complete and attach to                                       | or more copies of    | f training, certific | ation, and/or licensure | e information |
| Attorney or Agent Information                       |                                |                                                          |                                                                                                    |                      |                      |                         |               |
| Foreign Worker Information                          | 1 Foreign Worker Training      | Name of Training                                         | Certification(s)                                                                                    | Start Date           | End Date             | Awarded Date            | Actions       |
| Job Opportunity and Wage Information                | PM Training Institute A        | Training A                                               | Training A Certificate                                                                              | 01/2015              | 12/2017              | 01/2018                 | Edit          |
| Worksite Information                                | + Add Foreign Worker Training  | ,<br>,                                                   |                                                                                                    |                      |                      |                         |               |
|                                                     | Save & Quit                    |                                                          |                                                                                                    |                      |                      | Back                    | Continue      |
| Additional Worksites                                |                                |                                                          |                                                                                                    |                      | L                    |                         |               |

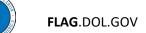

#### Appendix A.D - Foreign Worker Skills

1. Click on the blue hyperlink "+ Add Skills, Abilities, and Proficiencies".

| Form ETA-9089<br>Permanent Employment Certification | Appendix A.D - Foreign Wo                                                                                                    | rker Skill            | S              |                                         |                 |
|-----------------------------------------------------|----------------------------------------------------------------------------------------------------|-----------------------|----------------|-----------------------------------------|-----------------|
| Preliminary Questions                               | <u>Note:</u> This section is required if there are special skills, abilities, a<br>skills, abilities, and/or proficiencies the foreign worker possesses I<br>permanent labor certification. Identify with whom (e.g., employer, s | or the minimum requir | rements of the | job opportunity for which the empl      | oyer is seeking |
| Employer Information                                | Maryland) the foreign worker attained these skills, abilities, and/or<br>abilities, and/or proficiencies. For electronic filings, if the employer<br>system will automatically provide the employer with the option of a          | needs to disclose mo  | re sections of | skills, abilities, and/or proficiencies | s, the filing   |
| Employer Point-of-Contact                           | filings, the employer will make one or more copies of skills, abilitie<br>and attach to the Form ETA-9089. Submission of additional skil<br>accepted.                                                                             | · · · · ·             |                |                                         |                 |
| Attorney or Agent Information                       |                                                                                                    |                       |                |                                         |                 |
|                                                     | Skills, Abilities, and Proficiencies                                                                                                    |                       |                |                                         |                 |
| Foreign Worker Information                          | Employer/Institution/School/Training Name                                                                                                    | Country               | State          | Territory/Province                      | Actions         |
| Job Opportunity and Wage Information                | <u>+ Add Skills, Abilities, and Proficiencies</u>                                                                                                    |                       |                |                                         |                 |
| Worksite Information                                | Save & Quit                                                                                                    |                       |                | Back                                    | Continue        |

2. Complete fields 1 - 1.c. for the employer, institution, school, or training provider in which the foreign worker attained the skills, abilities, and/or proficiencies and click Save.

| Skills, Abilities, and Proficiencies                                                                                                    | ×   |
|----------------------------------------------------------------------------------------------------|-----|
| 1. Name of Employer/Institution/School/Training Provider ③                                                                                                    |     |
| Employer ABC                                                                                                    |     |
| 1.a. Country * 💿                                                                                                    |     |
| UNITED STATES OF AMERICA 🗢                                                                                                    | ]   |
| 1.b. State, Territory, or Province * 💿                                                                                                    |     |
| GEORGIA 🗢                                                                                                    | ]   |
| 1.c. Description of specific skills, abilities, and/or proficiencies<br>the foreign worker possesses or attained, which help establish<br>whether the foreign worker meets the requirements identified for<br>the job opportunity. (up to 1,500 characters) * (2) | or  |
| Gained specific skills, abilities, and/or proficiencies to meet requirements for the job opportunity.                                                                                                    |     |
| 101 / 1500 character li                                                                                                    | nit |
| Cancel                                                                                                    | •   |

# 3. Under Actions, you can click "Edit" to modify or remove the training information you entered.

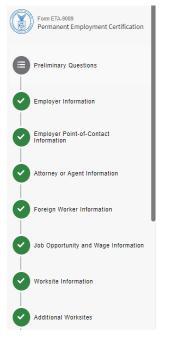

#### Appendix A.D - Foreign Worker Skills

Note: This section is required if there are special skills, abilities, and/or proficiencies required for the job opportunity. Identify any other relevant specific skills, abilities, and/or proficiencies the foreign worker possesses for the minimum requirements of the job opportunity for which the employer is seeking permanent labor certification. Identify with whom (e.g., employer, school, training provider) and the geographic location (e.g., United States of America, Maryland) the foreign worker attained these skills, abilities, and/or proficiencies. This section will collect two (2) sets of information related to skills, abilities, and/or proficiencies. For electronic filings, if the employer needs to disclose more sections of skills, abilities, and/or proficiencies, the filing system will automatically provide the employer with the option of adding more sets until all required responses are completed. For mailed or paper filings, the employer will make one or more copies of skills, abilities, and/or proficiencies sets D.a and D.b under this section of the Appendix to complete and attach to the Form ETA-9089. Submission of additional skills, abilities, and/or proficiencies in any other form or format will not be accepted.

#### 1 Skills, Abilities, and Proficiencies

| Employer/Institution/School/Training Name  | Country                  | State   | Territory/Province | Actions |
|--------------------------------------------|--------------------------|---------|--------------------|---------|
| Employer ABC                               | UNITED STATES OF AMERICA | GEORGIA |                    | Edit    |
| + Add Skills, Abilities, and Proficiencies |                          |         |                    |         |

Save & Quit

Back Continue

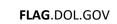

## Appendix A.E - Foreign Worker Work Experience

| 1. Click on the blue                                | hyperlink "+ Add Fore                                        | ign Worker Work E                                                                                                    | xperience".                       |                                           |
|-----------------------------------------------------|--------------------------------------------------------------|----------------------------------------------------------------------------------------------------|-----------------------------------|-------------------------------------------|
| Form ETA-9089<br>Permanent Employment Certification | Appendix A.E -                                               | Foreign Worker V                                                                                                    | Nork Experie                      | nce                                       |
| Preliminary Questions                               | training) that qualify the foreign work                      | e are experience requirements for the job o<br>er for the job opportunity for which the emp<br>ience, internships, apprenticeships, etc. Li     | oloyer is seeking permanent labor | r certification. This may include, but is |
| Employer Information                                | automatically provide the employer w                         | ce. For electronic filings, if the employer ne<br>with the option of adding more sets until all<br>ies of the work experience set E.a of the Aj | required responses are complete   | ed. For mailed or paper filings, the      |
| Employer Point-of-Contact                           |                                                              | h set and submission of additional work                                                                                                    |                                   |                                           |
| Attorney or Agent Information                       | <b><u>DO NOT</u></b> include contact information manager(s). | (e.g., telephone number, email address) o                                                                                                    | f the employer and the name(s) o  | f the foreign worker's supervisor(s) or   |
| Foreign Worker Information                          | DO NOT include periods of unemplo                            | yment.                                                                                                    |                                   |                                           |
| Job Opportunity and Wage Information                | Foreign Worker Work Experience                               |                                                                                                    |                                   |                                           |
|                                                     | Employer Name                                                | Country                                                                                                    | Job Title                         | Actions                                   |
| Worksite Information                                | + Add Foreign Worker Work Experience                         |                                                                                                    |                                   |                                           |
| Additional Worksites                                | Save & Quit                                                  |                                                                                                    | ٦                                 | Back Continue                             |
| Other Definable Geographic Area(s)                  |                                                              |                                                                                                    | L                                 |                                           |

2. Complete fields 1 - 1. If or the business, person, association, firm, corporation, or organization, i.e., the employer that employed the foreign worker and click Save.

| d Foreign Morker Merk Experience      | 1.g Job Title * 💿                                                                                                    |
|---------------------------------------|----------------------------------------------------------------------------------------------------|
| ld Foreign Worker Work Experience     | X Job Title 1                                                                                                    |
| 1 Employer Name 💿                     | 1.h Start Date * ⑦                                                                                                    |
| Employer ABC                          | 11/2000                                                                                                    |
| 1.a Address 1 * 💿                     | 1.i End Date * ⑦                                                                                                    |
| Address 1                             | 06/2022                                                                                                    |
| 1.b Address 2 💿                       | 1.j. Present * ⑦ <u>Clear</u><br>○ Yes                                                                                                    |
| N/A                                   | ● No                                                                                                    |
| 1.c City or Town * 💿                  | 1.k Hours Worked Per Week ③                                                                                                    |
| City1                                 | 40                                                                                                    |
| 1.d Postal Code * ⑦                   | 1.I Job Duties: Specify details of the job work (work tasks performed, use of tools/equipment, supervision, etc.) (up to 3,500 characters)* ⑦ |
| 12345                                 | Job details                                                                                                    |
| 1.e Country * 🛞                       | 11 / 3500 character limit                                                                                                    |
| UNITED STATES OF AMERICA              | ÷                                                                                                    |
| 1.f State, Territory, or Province * 💿 | Cancel Save                                                                                                    |
| GEORGIA                               | ÷                                                                                                    |

# 3. Under Actions, you can click "Edit" to modify or remove the work experience information you entered.

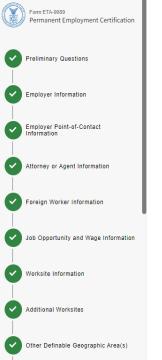

#### Appendix A.E - Foreign Worker Work Experience

Note: This section is required if there are experience requirements for the job opportunity. Identify any relevant employment experiences (other than training) that qualify the foreign worker for the job opportunity for which the employer is seeking permanent labor certification. This may include, but is not limited to, paid and unpaid experience, internships, apprenticeships, etc. List the most recent experience first. This section will collect one (1) set of information related to work experience. For electronic filings, if the employer needs to disclose more sections of work experience, the filing system will automatically provide the employer will the option of adding more sets until all required responses are completed. For malied or paper filings, the employer will make one or more copies of the work experience set E a of the Appendix to complete and attach to the Form ETA-9089. The employer must complete every field for each set and submission of additional work experience information in any other form or format will not be accepted.

**DO NOT** include contact information (e.g., telephone number, email address) of the employer and the name(s) of the foreign worker's supervisor(s) or manager(s).

**<u>DO NOT</u>** include periods of unemployment.

1 Foreign Worker Work Experience

| Employer Name                        | Country                  | Job Title   | Actions |
|--------------------------------------|--------------------------|-------------|---------|
| Employer ABC                         | UNITED STATES OF AMERICA | Job Title 1 | Edit    |
| + Add Foreign Worker Work Experience |                          |             |         |

Save & Quit

Back Continue

#### Appendix B – Additional Worksite Information

1. Click on "Add Worksites". You can only add worksites identified in Appendix A of the Form ETA-9141 PWD application. In the Add Worksite(s) pop-up box, select the worksite(s) and click on Finish.

| Form ETA-9089<br>Permanent Employment Certification           | Appendix B - Additional Worksite Information                                                                                                    |
|---------------------------------------------------------------|----------------------------------------------------------------------------------------------------|
| Preliminary Questions                                         | Note: Employers are required to complete Appendix B when "Yes" is marked for question b.1 under Section F on the Form ETA-9089, indicating that work for the job opportunity will be performed in geographic areas other than the one identified under Section F and the application.                                                                                                    |
| Employer Information                                          | If filing electronically, Appendix B will be available in the electronic filing system. If filing by mail, the employer must download and submit the Form<br>ETA-9089, Appendix A, and all other required appendices in order for the application to be considered complete. In accordance with 20 CFR<br>656.17(a), the Department will not certify incomplete applications. Applications and documents submitted by mail should include a cover page with<br>the name, title, address, and phone number of the point of contact. The cover page should also index the documents included in the mailing.            |
| Employer Point-of-Contact<br>Information                      | This Appendix will collect five (5) sections of additional worksite information. For electronic filings, if the employer needs to disclose more sections of                                                                                                    |
| Attorney or Agent Information                                 | information, the filing system will automatically provide the employer with the option of adding more sections of this Appendix until all required<br>responses are completed. For mailed or paper filings, the employer will make one or more copies of this Appendix to complete and attach to the Form<br>ETA-9089. If the employer is required to undergo supervised recruitment in accordance with 20 CFR 656.21, the Certifying Officer may complete this<br>Appendix, on behalf of the employer and as applicable. All filters must review the Form ETA-9089 for completeness and accuracy prior to submission |
| Foreign Worker Information                                    | Appendix, on venan or the employer and as applicable. An mers must review the round LTA-3009 for completeness and accuracy prior to submission<br>either by electronic filing or by mail.                                                                                                    |
| Job Opportunity and Wage Information                          | Submission of additional worksite information in any other form or format will not be accepted. Additional worksites must be one or more of<br>the additional worksites identified in Appendix A of the Form ETA-9141 for this specific job opportunity associated with the PWD tracking<br>number in section E.1 of the Form-ETA-9089 and must have the appropriate wage offer rate. Worksites within the same BLS Area<br>(Metropolitan or Non-Metropolitan Statistical Areas) should also be listed if a Notice of Filing will be posted at that location.                                                         |
| Worksite Information                                          |                                                                                                    |
| Additional Worksites                                          | Additional Places of Employment                                                                                                    |
| Other Definable Geographic Area(s)                            | Note: if you have a large amount of worksites the tables below may take a few moments to load.                                                                                                    |
| Additional Job Opportunity Information and Other Requirements | Add Worksites                                                                                                    |
| Professional/Non-Professional<br>Recruitment Information      |                                                                                                    |
| Additional Recruitment Requirements for                       | Save & Quit Back Continue                                                                                                    |

| Add Worksite(s)                                                                                                    |      |         |        |                        |                           |        |  |
|----------------------------------------------------------------------------------------------------|------|---------|--------|------------------------|---------------------------|--------|--|
| Select the worksites below from your Prevailing Wage Determination, which are relevant to the employment described in this application.<br>0 OF 1 SELECTED |      |         |        |                        |                           |        |  |
|                                                                                                    | City | State   | County | MSA / OES Area<br>Code | MSA Name / OES Area Title |        |  |
|                                                                                                    | City | FLORIDA | BAY    | 37460                  | PANAMA CITY, FL           |        |  |
|                                                                                                    |      |         |        | « < Page               | 1 of 1 →      Show 10     |        |  |
|                                                                                                    |      |         |        |                        |                           | Finish |  |

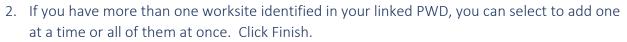

| lect the worksites | below from your Prev | vailing Wage Determi | nation, which are relev | ant to the employment described in this application. |  |
|--------------------|----------------------|----------------------|-------------------------|------------------------------------------------------|--|
| City               | State                | County               | MSA / OES Area<br>Code  | MSA Name / OES Area Title                            |  |
| Woodstock          | GEORGIA              | CHEROKEE             | 12060                   | ATLANTA-SANDY SPRINGS-ROSWELL, GA                    |  |
| Marietta           | GEORGIA              | COBB                 | 12060                   | ATLANTA-SANDY SPRINGS-ROSWELL, GA                    |  |
| Acworth            | GEORGIA              | COBB                 | 12060                   | ATLANTA-SANDY SPRINGS-ROSWELL, GA                    |  |
| Kennesaw           | GEORGIA              | COBB                 | 12060                   | ATLANTA-SANDY SPRINGS-ROSWELL, GA                    |  |
|                    |                      |                      | « « Page                | e 1 of 1 > >> Show 10 v                              |  |

3. You will see all the worksites you've added as shown below. If you added worksites in Appendix A of your PWD that span different states and/or counties within the same MSA/OES area code, you can click on the down arrow to change state and county of the worksite(s) that applies to this application.

| Form ETA-9089<br>Permanent Employment Certifica                | incomplete applications. Applications and documents submitted by mail should include a cover page with the name, title, address, and phone number of the point of contact. The cover page should also index the documents included in the mailing. |                                                                                                    |     |            |   |                            |                      |               |          |
|----------------------------------------------------------------|----------------------------------------------------------------------------------------------------|----------------------------------------------------------------------------------------------------|-----|------------|---|----------------------------|----------------------|---------------|----------|
| Preliminary Questions                                          | syst<br>filing<br>recr                                                                                                    | This Appendix will collect five (5) sections of additional worksite information. For electronic filings, if the employer needs to disclose more sections of information, the filing<br>system will automatically provide the employer with the option of adding more sections of this Appendix until all required responses are completed. For malled or paper<br>filings, the employer will make one or more copies of this Appendix to complete and attach to the Form ETA-9089. If the employer is required to undergo supervised<br>recruitment in accordance with 20 CFR 656.21, the Certifying Officer may complete this Appendix, on behalf of the employer and as applicable. All filers must review the<br>Form ETA-9089 for completeness and accuracy prior to submission either by electronic filing or by mail. |     |            |   |                            |                      |               |          |
| Employer Information                                           |                                                                                                    |                                                                                                    |     |            |   |                            |                      |               |          |
| Employer Point-of-Contact<br>Information                       | wor<br>ETA                                                                                                    | Submission of additional worksite information in any other form or format will not be accepted. Additional worksites must be one or more of the additional<br>worksites identified in Appendix A of the Form ETA-9141 for this specific job opportunity associated with the PWD tracking number in section E.1 of the Form-<br>ETA-9089 and must have the appropriate wage offer rate. Worksites within the same BLS Area (Metropolitan or Non-Metropolitan Statistical Areas) should also<br>be listed if a Notice of Filing will be posted at that location.                                                                                                    |     |            |   |                            |                      |               |          |
| Attorney or Agent Information                                  |                                                                                                    |                                                                                                    |     |            |   |                            |                      |               |          |
| Foreign Worker Information                                     |                                                                                                    | Additional Places of Employment                                                                                                    |     |            |   |                            |                      |               |          |
| Job Opportunity and Wage Informa                               | Note: if you have a large amount of worksites the tables below may take a few moments to load.                                                                                                    |                                                                                                    |     |            |   |                            |                      |               |          |
| Worksite Information                                           |                                                                                                    |                                                                                                    |     |            |   |                            |                      |               |          |
| Additional Worksites                                           | 53                                                                                                    |                                                                                                    |     |            |   |                            |                      |               |          |
|                                                                |                                                                                                    | 1. Sta                                                                                                    | te* | 2. County* |   | 3. MSA / OES<br>Area Code* |                      |               |          |
| Other Definable Geographic Area(s                              | 1                                                                                                    | GEORGIA                                                                                                    | *   | COBB       | ~ | 12060                      | ATLANTA-SANDY SPRING | S-ROSWELL, GA |          |
|                                                                | 2                                                                                                    | GEORGIA                                                                                                    | *   | COBB       | ~ | 12060                      | ATLANTA-SANDY SPRING | S-ROSWELL, GA |          |
| Additional Job Opportunity Informa                             | tion 3                                                                                                    | GEORGIA                                                                                                    | ~   | CHEROKEE   | ~ | 12060                      | ATLANTA-SANDY SPRING | S-ROSWELL, GA |          |
| Professional/Non-Professional<br>Recruitment Information       | ~                                                                                                    | c Page 1 of 1 > >> Show 10 •                                                                                                    |     |            |   |                            |                      |               |          |
| Additional Recruitment Requirement<br>Professional Occupations | its for                                                                                                    |                                                                                                    |     |            |   |                            |                      |               |          |
| Notice of Posting                                              | S                                                                                                    | ave & Quit                                                                                                    |     |            |   |                            |                      | Back          | Continue |

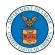

4. If your application requires more worksites within the same MSA / OES area code, you can select a worksite on the list, scroll right to the Actions column for that worksite, click on the "ellipsis" and click on "Copy".

|    |                                                          |                                           |                                                                                                    | 1 /                                                                                                    |                                |         |  |  |  |  |
|----|----------------------------------------------------------|-------------------------------------------|----------------------------------------------------------------------------------------------------|----------------------------------------------------------------------------------------------------|--------------------------------|---------|--|--|--|--|
|    |                                                          |                                           |                                                                                                    | with 20 CFR 656.17(a), the Department will not certify<br>if the name, title, address, and phone number of the point of                                                                     |                                | CLOSE   |  |  |  |  |
| 0  | Preliminary Questions                                    | ve sections                               | of this Appendix                                                                                                    | employer needs to disclose more sections of information, the filing<br>until all required responses are completed. For mailed or paper                                                      |                                |         |  |  |  |  |
| 0  | Employer Information                                     | omplete this                              | le and attach to the Form ETA-9089. If the employer is required to undergo supervised<br>mpde the Appendix on obtail of the employer and as applicable. All filters must review the<br>electronic filing or by mail. |                                                                                                    |                                |         |  |  |  |  |
| 0  | Information                                              | ific job opp                              | ortunity associa                                                                                                    | dditional worksites must be one or more of the additional<br>ted with the PWD tracking number in section E.1 of the Form-<br>etropolitan or Non-Metropolitan Statistical Areas) should also |                                |         |  |  |  |  |
| 0  | Attorney or Agent Information                            |                                           |                                                                                                    |                                                                                                    |                                |         |  |  |  |  |
| 0  | Foreign Worker Information                               |                                           |                                                                                                    |                                                                                                    |                                |         |  |  |  |  |
| 0  | Job Opportunity and Wage Information                     | w moments                                 | to load.                                                                                                    |                                                                                                    |                                |         |  |  |  |  |
| 0  | Worksite Information                                     |                                           |                                                                                                    |                                                                                                    |                                |         |  |  |  |  |
| Fb | Additional Worksites                                     |                                           |                                                                                                    |                                                                                                    |                                |         |  |  |  |  |
|    |                                                          |                                           | 3. MSA / OES<br>Area Code*                                                                                                    |                                                                                                    | 3a. MSA Name / OES Area Title* | Actions |  |  |  |  |
| 0  | Other Definable Geographic Area(s)                       | ~                                         | 12060                                                                                                    | ATLANTA-SANDY SPRINGS-ROSWELL, GA                                                                                                    |                                | •••     |  |  |  |  |
| -  | Additional Job Opportunity Information                   | ~                                         | 12060                                                                                                    | ATLANTA-SANDY SPRINGS-ROSWELL, GA                                                                                                    |                                |         |  |  |  |  |
| Ý  | and Other Requirements                                   | V 12060 ATLANTA-SANDY SPRINGS-ROSWELL, GA |                                                                                                    |                                                                                                    |                                |         |  |  |  |  |
| Ø  | Professional/Non-Professional<br>Recruitment Information |                                           |                                                                                                    |                                                                                                    | Сору                           |         |  |  |  |  |
| Ī  |                                                          |                                           |                                                                                                    |                                                                                                    | Remov                          | ve      |  |  |  |  |
|    | Additional Recruitment Requirements for                  |                                           |                                                                                                    |                                                                                                    |                                |         |  |  |  |  |

5. To remove a worksite you added, click on the "ellipsis" for that worksite and select "Remove".

## Appendix C – Supplemental Information

- 1. If you answered "Yes" to any of the questions 6 12 under Section G on the Form ETA-9089, you are required to complete this appendix.
- 2. Click on the blue hyperlink "+ Add Supplemental Information" and click Continue.

| Form ETA-9089<br>Permanent Employment Certification              | Appendix C - Sup                                                                                                    | plemental Information                                                                                                    |                                 |  |  |  |  |  |  |
|------------------------------------------------------------------|----------------------------------------------------------------------------------------------------|----------------------------------------------------------------------------------------------------|---------------------------------|--|--|--|--|--|--|
| Preliminary Questions                                            | <ul> <li>There is 1 field level error on this page</li> <li>Field Appendix C: Please enter in at least</li> </ul>                                                                                                    | ast 2 rows. One row for each answer marked "Yes" for questions G.6 through G.12                                                                                     |                                 |  |  |  |  |  |  |
| Employer Information                                             | Note: Employers are required to complete Appendix C when "Yes" is marked in any of the questions 6 through 12 under Section G on the Form ETA-<br>9089. Specifically, this Appendix is used to elaborate or further explain the business necessity of one or more requirements of the employer's job<br>opportunity under consideration for permanent labor certification.                                                                                    |                                                                                                    |                                 |  |  |  |  |  |  |
| Employer Point-of-Contact                                        | If filing electronically, Appendix C will be available in the electronic filing system. If filing by mail, the employer must download and submit the Form ETA-<br>9089, Appendix A, and all other required appendices in order for the application to be considered complete. In accordance with 20 CFR 656.17(a), the                                                                                                    |                                                                                                    |                                 |  |  |  |  |  |  |
| Attorney or Agent Information                                    | Department will not certify incomplete                                                                                                    | applications. Applications and documents submitted by mail should include a co<br>of contact. The cover page should also index the documents included in the mailli | over page with the name, title, |  |  |  |  |  |  |
| Foreign Worker Information                                       | This Appendix will collect two sections of additional information per page. For electronic filings, if the employer needs to disclose more sections of information, the filing system will automatically provide the employer with the option of adding more sections of this Appendix until all required responses are completed. For mailed or paper filings, the employer will make one or more copies of this Appendix to complete and attach to the Form |                                                                                                    |                                 |  |  |  |  |  |  |
| Job Opportunity and Wage Information                             | ETA-9089. If the employer is required to undergo supervised recruitment in accordance with 20 CFR 656.21, the Certifying Officer may complete this<br>Appendix, on behalf of the employer and as applicable. Submission of additional information in any other form or format will not be accepted. All<br>filers must review the Form ETA-9089 for completeness and accuracy prior to submission either by electronic filing or by mail.                     |                                                                                                    |                                 |  |  |  |  |  |  |
| Worksite Information                                             |                                                                                                    |                                                                                                    |                                 |  |  |  |  |  |  |
| Additional Worksites                                             | 0 Supplemental Information Section and Item Number                                                                                                    | Section name or category of supplementary information                                                                                                    | Actions                         |  |  |  |  |  |  |
| Other Definable Geographic Area(s)                               | + Add Supplemental Information                                                                                                    |                                                                                                    |                                 |  |  |  |  |  |  |
| Additional Job Opportunity Information<br>and Other Requirements | Save & Quit                                                                                                    | Вас                                                                                                    | k Continue                      |  |  |  |  |  |  |

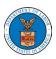

3. Click on the down arrow for question "1 Section and Item Number". You will see the list of questions from Section G for which you answered "Yes".

| d Supplemental Inform     | ation                            |
|---------------------------|----------------------------------|
| 1 Section and Item Number | * 🕐                              |
| - Select -                | ÷                                |
| - Select -                |                                  |
| G.7<br>G.10               | >                                |
| - Select -                | \$                               |
|                           | ion (up to 1,500 characters) * 📀 |
|                           | 0 / 1500 character limit         |
|                           | Cancel Save                      |
|                           |                                  |
|                           |                                  |

4. Select the first item on the list and complete question 1.b for the item you selected. You can click on the question mark tooltip "?" for instructions. Click Save when finished. Note that question 1.a has been filled in for you based on the short description for that question in Section G.

| Add Supplemental Information                                           | ×                                                                                                    |
|------------------------------------------------------------------------|----------------------------------------------------------------------------------------------------|
| 1 Section and Item Number * (?)                                        |                                                                                                    |
| G.7                                                                    | *                                                                                                    |
| 1.a Section name or category of supplementary information *            | * ⑦                                                                                                    |
| Job Information – Combination of Occupations                           | Enter a brief explanation or business                                                                                      |
| 1.b Supplementary Information (up to 1,500 characters) * 🕅             | necessity justification in the space provided<br>on the form (up to 1,500 characters). No<br>attachments will be accepted. |
|                                                                        | 0 CFR 656.17(a), the                                                                                                    |
| 0 / 1500 character                                                     | e with the name, title,                                                                                                    |
|                                                                        | _                                                                                                    |
| Cancel S                                                               | Save ore sections of all required                                                                                          |
| y supervised residiance in devolution man zo or it bookzin, the option | attach to the Form                                                                                                    |

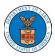

5. Repeat steps 2 through 4 until you have provided the required responses for all sections and item numbers on the list. You will see a clean Appendix C section with no error bar on the top of form.

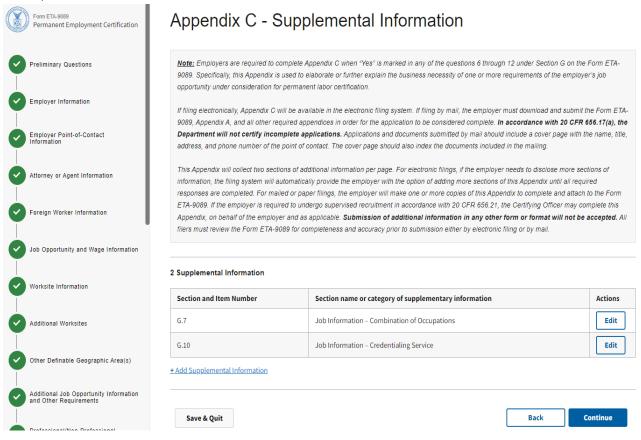

#### 6. You will see a clean Appendix C section with no error bar on the top of form.

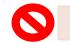

There is 1 field level error on this page
 Field Appendix C: Please enter in at least 2 rows. One row for each answer marked "Yes" for questions G.6 through G.12

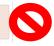

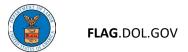

Appendix D – Special Recruitment for College and University Teachers

Note: This Appendix is required only if you selected the Occupation Type of College or University Teacher and a competitive recruitment process was used.

|   | Form ETA-9089<br>Permanent Employment Certification              | the name, title, address and phone number of the point of contact. The co                            | over page should also index the documents included in the mailing. |
|---|------------------------------------------------------------------|----------------------------------------------------------------------------------------------------|--------------------------------------------------------------------|
| ~ | Preliminary Questions                                            | 1. Specify the date the foreign worker was selected for the position. • (<br>mm/dd/yyyy              | 3                                                                  |
| • | Employer Information                                             |                                                                                                    |                                                                    |
|   | Employer Point-of-Contact                                        | Name(s) of national professional journal, educational organization publication, or other publication | Start date of advertisement ③                                      |
|   |                                                                  | 2.*                                                                                                  | 2a.* mm/dd/yyyy                                                    |
| Č | Attorney or Agent Information                                    | 3.5                                                                                                  | 3a.\$ mm/dd/yyyy                                                   |
|   | Foreign Worker Information                                       | 4.5                                                                                                  | 4a.\$ mm/dd/yyyy                                                   |
| 2 | Job Opportunity and Wage Information                             |                                                                                                    | 3                                                                  |
| • | Worksite Information                                             | 5. Specify additional recruitment information (up to 3,500 characters).                              |                                                                    |
| 9 | Additional Worksites                                             |                                                                                                    |                                                                    |
|   | Other Definable Geographic Area(s)                               |                                                                                                    |                                                                    |
| 2 | Additional Job Opportunity Information<br>and Other Requirements |                                                                                                    | 0 / 3500 character limi                                            |
| • | Professional/Non-Professional<br>Recruitment Information         | Save & Quit                                                                                          | Back Continue                                                      |

1. Enter the date the foreign worker was selected for the position in question 1.

- 2. Enter at least one national professional journal, educational organization publication, or other publication and the date in which advertisement was placed.
- 3. Describe all other recruitment conducted and sources used if applicable.
- 4. If your occupation type is not College or University Teacher, click Continue.

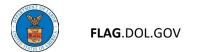

## **Application Documents**

- 1. This section shows a list of all the documents you have uploaded as part of this application, if needed.
- 2. If you want to replace a document, navigate to the section in which the document was uploaded to clear the upload. Click Continue.

| Form ETA-9089<br>Permanent Employment Certification              | Application Doc                                                         | cuments |                                                |                               |          |
|------------------------------------------------------------------|-------------------------------------------------------------------------|---------|------------------------------------------------|-------------------------------|----------|
| Preliminary Questions                                            | Below, you will find a summary of the additional supplemental documents |         | led to this application throughout the fo      | orm. You may also add and cai | tegorize |
| Employer Information                                             | 0 Uploaded Documents                                                    |         |                                                |                               |          |
| Employer Point-of-Contact                                        | Filename                                                                |         | Category                                       |                               | Actions  |
| Attorney or Agent Information                                    |                                                                         |         |                                                |                               |          |
| Foreign Worker Information                                       |                                                                         |         |                                                |                               |          |
| Job Opportunity and Wage Information                             |                                                                         |         | ve no documents.<br>ocuments will appear here. |                               |          |
| Worksite Information                                             |                                                                         |         |                                                |                               |          |
| Additional Worksites                                             |                                                                         |         |                                                |                               |          |
| Other Definable Geographic Area(s)                               | Save & Quit                                                             |         |                                                | Back C                        | ontinue  |
| Additional Job Opportunity Information<br>and Other Requirements |                                                                         |         |                                                |                               |          |

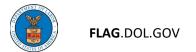

## **Review and Submit**

1. This is the final step before submission. You will see a list of the incomplete fields and any errors that must be corrected prior to submission. Please complete these required fields.

| Form ETA-0089<br>Permanent Employment Certification | Review & Submit                                                               |
|-----------------------------------------------------|-------------------------------------------------------------------------------|
| Preliminary Questions                               | Submission Errors:                                                            |
|                                                     | A: Employer Information     There are 2 errors on this page                   |
| Employer Information                                | Field A. 14: This field is required.     Field A. 15: This field is required. |
|                                                     |                                                                               |

2. The submit button will be grayed out, preventing you from submitting the application with incomplete or missing information.

| Review & Submit | Save & Quit | Back | Submit |
|-----------------|-------------|------|--------|
| Review & Submit |             |      |        |

3. If you have no incomplete fields or errors, you will get a list of all the blank fields that will be populated with N/A or 0, as applicable.

|                                                                     | Review & Submit                                                                      |
|---------------------------------------------------------------------|--------------------------------------------------------------------------------------|
| Form ETA-9089<br>Permanent Employment Certification                 |                                                                                      |
| ~                                                                   | Note: These blank fields will be populated with N/A or 0, as applicable:             |
| Preliminary Questions                                               | A Complexe interview of the populated with terror or as appreciate.                  |
| Preliminary Questions                                               | A Employer momentum     o Field A2                                                   |
|                                                                     | • Field A 4                                                                          |
| Employer Information                                                | • Field A9                                                                           |
|                                                                     | • Field A 11                                                                         |
| Employer Point-of-Contact                                           | Prieta A. II     B. Employer Point-of-Contact Information                            |
|                                                                     | B Employer Font-or-Contact montation     Field B.3                                   |
|                                                                     | • Field B.6                                                                          |
| Attorney or Agent Information                                       | reid B.11     Field B.11                                                             |
|                                                                     | C: Attorney or Agent Information                                                     |
|                                                                     | C.Auoney or Agent mormation     o Field C11                                          |
| Foreign Worker Information                                          | Field C.13                                                                           |
|                                                                     | Field 0.13     Field 0.13     Field 0.13                                             |
| Job Opportunity and Wage Information                                | r.a. vvokste mornauon     e Field F.a.3                                              |
| Job Opportunity and Wage Information                                | H.d. Additional Recruitment Requirements for Professional Occupations                |
|                                                                     | r.d. Additional Rectainant Requirements for Professional Occupations     o. Field 1a |
| Worksite Information                                                | • Field 1.b                                                                          |
|                                                                     | • Field 4.a                                                                          |
|                                                                     | • Field 4b                                                                           |
| Additional Worksites                                                | • Field 5.a                                                                          |
|                                                                     | • Field 5 b                                                                          |
| Other Definable Geographic Area(s)                                  | • Field & a                                                                          |
|                                                                     | • Field & b                                                                          |
| Additional Job Constructive Information                             | Field 9.a                                                                            |
| Additional Job Opportunity Information<br>and Other Requirements    | Field 9.b                                                                            |
|                                                                     | <ul> <li>Field 10.a</li> </ul>                                                       |
| Professional/Non-Professional<br>Recruitment Information            | Field 10.b                                                                           |
|                                                                     | J: Preparer                                                                          |
|                                                                     | Field J.1                                                                            |
| Additional Recruitment Requirements for<br>Professional Occupations | • Field J.2                                                                          |
|                                                                     | • Field J.3                                                                          |
| Notice of Posting                                                   | • Field J.4                                                                          |
|                                                                     | Field J.5                                                                            |
|                                                                     |                                                                                      |

FLAG.DOL.GOV

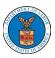

4. You can choose to review each of the sections of your application at this time. Use the drop down box to select a section of the form to review. Select "Print Summary" to print the application you have selected.

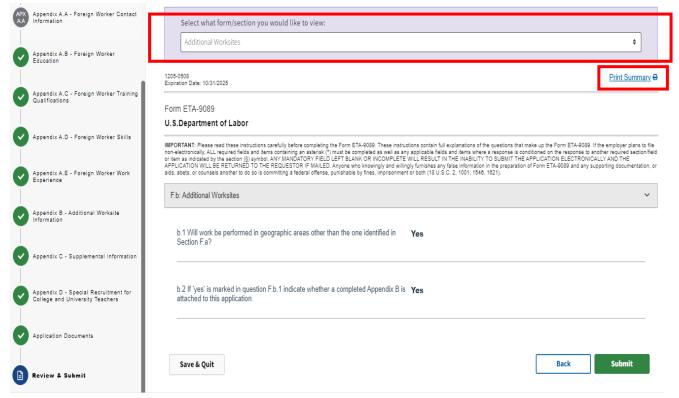

5. If you don't select a specific form/section, and you click on "Print Summary", you will receive a print summary of your entire application.

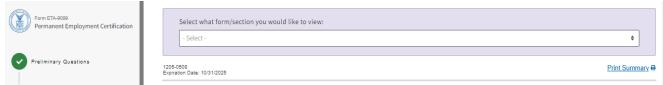

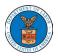

|                                                                                                    |                                                                                                    | · · · · · · · · · · · · · · · · · · · |               |           |
|----------------------------------------------------------------------------------------------------|----------------------------------------------------------------------------------------------------|---------------------------------------|---------------|-----------|
| Select what form/section you would like to                                                                                                    | iour                                                                                                    |                                       | Print         | 17 shee   |
| - Select -                                                                                                    | ¢                                                                                                    |                                       |               | -         |
|                                                                                                    | ]                                                                                                    |                                       | Destination   | Adobe PDF |
| I5-0508<br>biration Date: 10/31/2025                                                                                                    | Print Summa                                                                                                    | <u>y</u> 🖶                            |               |           |
| orm ETA-9089                                                                                                    |                                                                                                    |                                       | Pages         | All       |
| I.S.Department of Labor<br>PORTANT: Please road these instructions carefully before co<br>quantations of the questions that make up the Form ETA-9089.<br>Al items containing an asterisk (*) must be completed as well a<br>the response to another required section/field or item as indic | If the employer plans to file non-electronically, ALL required fie<br>s any applicable fields and items where a response is condition                                         | ed                                    | Layout        | Portrait  |
| LANK OR INCOMPLETE WILL RESULT IN THE INABILITY TO<br>PPLICATION WILL BE RETURNED TO THE REQUESTOR IF<br>formation in the preparation of Form ETA-9089 and any suppo<br>ommitting a federal offense, punishable by fines, imprisonment                                                       | SUBMIT THE APPLICATION ELECTRONICALLY AND THE<br>MAILED. Anyone who knowingly and willingly furnishes any fa<br>ting documentation, or aids, abets, or counsels another to do | e                                     | Color         | Color     |
| Preliminary Questions                                                                                                    |                                                                                                    |                                       |               |           |
|                                                                                                    |                                                                                                    |                                       | More settings |           |
|                                                                                                    |                                                                                                    |                                       |               |           |
| H.a Is the employer required, by notice from a                                                                                                    | Ne                                                                                                    |                                       |               |           |
| Certifying Officer, to currently undergo                                                                                                    |                                                                                                    |                                       |               |           |
| supervised recruitment in accordance with 20                                                                                                    |                                                                                                    |                                       |               |           |
| CFR 656.21?                                                                                                    |                                                                                                    |                                       |               |           |
|                                                                                                    |                                                                                                    |                                       |               |           |
|                                                                                                    |                                                                                                    |                                       |               |           |
| H.b Occupation Type - All must complete this                                                                                                    |                                                                                                    |                                       |               |           |
| section. Mark ONE appropriate box below:                                                                                                    | 1a. Professional Occupation                                                                                                    |                                       |               |           |
|                                                                                                    |                                                                                                    |                                       |               |           |
|                                                                                                    |                                                                                                    |                                       |               |           |
| Please upload the Notice of Supervised                                                                                                    | NO                                                                                                    |                                       |               |           |
| Recruitment(NSR).                                                                                                    |                                                                                                    |                                       |               |           |
|                                                                                                    |                                                                                                    |                                       |               |           |
| You must upload your Player Contract.                                                                                                    | NO                                                                                                    |                                       |               |           |
| Copies of any written contracts or summaries of                                                                                                    |                                                                                                    |                                       |               |           |
| the terms of oral agreements containing the                                                                                                    |                                                                                                    |                                       |               |           |
| terms of the worker's current employment                                                                                                    |                                                                                                    |                                       |               |           |
| including wage or salary.                                                                                                    |                                                                                                    |                                       |               |           |
|                                                                                                    |                                                                                                    |                                       |               |           |
| You must upload your Off Season letter.                                                                                                    | NO                                                                                                    |                                       |               |           |
| Documentation that the job is permanent and                                                                                                    |                                                                                                    |                                       |               |           |
| year-round in nature, not temporary. It should                                                                                                    |                                                                                                    |                                       |               |           |
| indicate the number of hours worked per week                                                                                                    |                                                                                                    |                                       |               | Print     |
|                                                                                                    |                                                                                                    |                                       |               |           |
|                                                                                                    |                                                                                                    |                                       |               |           |

6. The initiated application can be saved for future submission by selecting the "Save & Quit button. Click on "Save as Initiated" in the pop-up menu. If you do not want to save the application, select "Delete Case?".

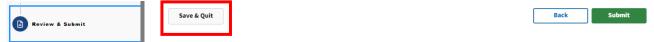

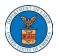

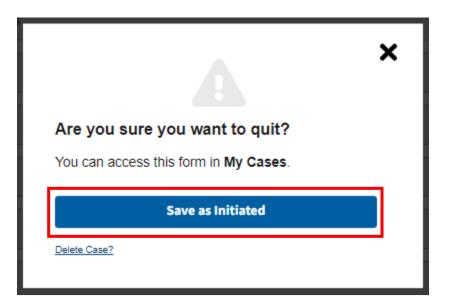

7. Once you have saved the initiated application, it will be available in the Cases tab.

| FOREIGN LABOR APPLI | CATION GATEWAY                                                          |                                                                |                                                                                      | С HELP                                                                                  |
|---------------------|-------------------------------------------------------------------------|----------------------------------------------------------------|--------------------------------------------------------------------------------------|-----------------------------------------------------------------------------------------|
| New Application     | FLAG works optimally     FLAG works optimally with Goog                 | with Google Chrome<br>le Chrome, Mozilia Firefox, and Safari.  |                                                                                      |                                                                                         |
| Profiles            | Choose an applica                                                       | tion                                                           |                                                                                      |                                                                                         |
| A<br>My Network     | H-2B<br>Tempony Labor Certification for Non-egricultural<br>Violents    | H-2A<br>Temporary Labor Certification for Agricultural Workers | H-1B   H-1B1   E-3<br>Labor Condition Application (LCA) for Specialty<br>Occupations | CW-1<br>Transitional Worker Program in the Commonwealth of<br>the Nother Manana Islands |
|                     | Form ETA-9141<br>Prevailing Wage Determination                          | Form ETA-790/790A<br>Agricultural Clearance Order              | Form ETA-9141<br>Prevailing Wage Determination                                       | Form ETA-9141C<br>Prevailing Wage Determination                                         |
|                     | Form ETA-9142B<br>Temporary Labor Certification                         | Form ETA-9142A<br>Temporary Labor Certification                | Form ETA-9035/9035E<br>Labor Condition for Nonimmigrant<br>Workers                   | Form ETA-9142C<br>Temporary Labor Certification                                         |
|                     | PERM<br>Permanent Employment Certification for Workers<br>Learn.more of |                                                                |                                                                                      |                                                                                         |
|                     | Form ETA-9141<br>Prevailing Wage Determination                          |                                                                |                                                                                      |                                                                                         |

FLAG.DOL.GOV

8. Click on Cases and select "9089", and then "Initiated", your case will now be listed with an Application ID and a Case Status of Initiated. Click on the Application ID to open the initiated application and continue completing the application.

| FOREIGN LABOR APPL   | LICATION GATEWAY                                                          |                                                                                                    |                                                                                                    |                              | Ć,             | HELP                    |
|----------------------|---------------------------------------------------------------------------|----------------------------------------------------------------------------------------------------|----------------------------------------------------------------------------------------------------|------------------------------|----------------|-------------------------|
| New Application      | View and manage cases throughout to         9141         790A         145 | Important Note: The system will update y<br>the latest information on your cases. Once<br>return to this page during your session, you | our Cases Table approximately every 15 minutes with<br>the system updates and you refresh, navigate to, or<br>will see changes to your case information. |                              |                |                         |
| <b>E</b><br>Profiles | Initiated (31)<br>1 - 10 OF 31 INITIATED                                  | ber (2) (Assigned Case Num                                                                                                    | ber (3) (Historical (0))                                                                                                    |                              |                | Refine results <b>T</b> |
| 🚓<br>My Network      | Application ID                                                            | Employer Name                                                                                                    | Job Title                                                                                                    | Foreign Worker Name          | Initiated Date | Case Status             |
|                      | 64302da62acf9b001de436e3                                                  |                                                                                                    |                                                                                                    |                              | April 7, 2023  | INITIATED               |
|                      | 64301b51bd2623001daaf198                                                  | Exceptional Stays                                                                                                    | Human Resources Manager                                                                                                    |                              | April 7, 2023  | INITIATED               |
|                      | 642f25884748f6001dab844c                                                  |                                                                                                    |                                                                                                    |                              | April 6, 2023  | INITIATED               |
|                      | 642f2020bd2623001daa53b1                                                  | House Atreides                                                                                                    | Muad Dib                                                                                                    |                              | April 6, 2023  | INITIATED               |
|                      | 642eec700e5354001cacce80                                                  |                                                                                                    |                                                                                                    |                              | April 6, 2023  | INITIATED               |
|                      | 642ecf5fbd2623001da88038                                                  | Snoopy & Company                                                                                                    | ANPC Tester                                                                                                    |                              | April 6, 2023  | INITIATED               |
|                      | 642ecd9abd2623001da8801a                                                  | Olve Corp                                                                                                    | Human Resources Manager                                                                                                    | FWFirstName N/A FWLastName   | April 6, 2023  | INITIATED               |
|                      | 642dbca8f46f42001ca401a9                                                  |                                                                                                    |                                                                                                    |                              | April 5, 2023  | INITIATED               |
|                      | 642d89c12acf9b001ddef615                                                  |                                                                                                    | -                                                                                                    | -                            | April 5, 2023  | INITIATED               |
|                      | 642d71af1d28f2001c70a79a                                                  | King Fuji Ranch-Shah                                                                                                    | Muad Dib                                                                                                    | FW first Name FW middle name | April 5, 2023  | INITIATED               |
| THINT OF             |                                                                           |                                                                                                    |                                                                                                    |                              |                |                         |

« < Page 1 of 4 > >> Show 10 •

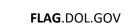

# Form Submission

1. When you have completed all the required fields for all of the sections, and you have all green checkmarks, your Submit button is green.

| Form ETA-9089                                                    | G: Additional Job Opportunity Information and Other Requirements            | >     |
|------------------------------------------------------------------|-----------------------------------------------------------------------------|-------|
| Permanent Employment Certification                               | H.c: Professional/Non-Professional Recruitment Information                  | >     |
| Preliminary Questions                                            | H.d: Additional Recruitment Requirements for Professional Occupations       | >     |
| Employer Information                                             | H.e: Notice of Posting                                                      | >     |
| Employer Point-of-Contact                                        | I: Employer Labor Condition Statements                                      | >     |
|                                                                  | J: Preparer                                                                 | >     |
| Attorney or Agent Information                                    | APX A.A: Appendix A.A - Foreign Worker Contact Information                  | >     |
| D Foreign Worker Information                                     | APX A.B: Appendix A.B - Foreign Worker Education                            | >     |
| Job Opportunity and Wage Information                             | APX A.C: Appendix A.C - Foreign Worker Training Qualifications              | >     |
| Worksite Information                                             | APX A.D: Appendix A.D - Foreign Worker Skills                               | >     |
| Additional Worksites                                             | APX A.E: Appendix A.E - Foreign Worker Work Experience                      | >     |
|                                                                  | APX B: Appendix B - Additional Worksite Information                         | >     |
| Other Definable Geographic Area(s)                               | APX C: Appendix C - Supplemental Information                                | >     |
| Additional Job Opportunity Information<br>and Other Requirements | APX D: Appendix D - Special Recruitment for College and University Teachers | >     |
| Professional/Non-Professional<br>Recruitment information         | Save & Quit Back St                                                         | ıbmit |

2. Click the green Submit button.

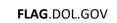

3. You will then get a confirmation saying your application has been received and submitted for processing. You will also receive a courtesy email notification.

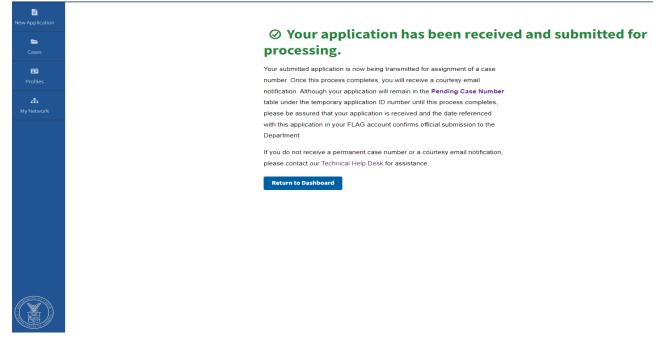

4. Click "Return to Dashboard" to go back to the main FLAG page.

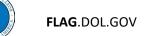

5. Click Cases Icon on the left, select "9089", and then "Assigned Case Number". Your case will now be listed with its Assigned Case Number.

| E<br>New Application<br>Cases | View and manage cases throughout the application lifecycle.         • 9141 770       • 7904 7650       • 91424 7650       9035 1 | 412) • 91428 (392) • 9141C (164) 9142C (1 | D 9089 (C)                     | Important Note: The system<br>the latest information on your<br>return to this page during you | vill update your Cases Table sporointuite) every 15<br>cases. Once the system updates and you refeet, na<br>r session, you vill see changes to your case information | minutes with<br>rigate to, or<br>31. |
|-------------------------------|----------------------------------------------------------------------------------------------------|-------------------------------------------|--------------------------------|------------------------------------------------------------------------------------------------|----------------------------------------------------------------------------------------------------|--------------------------------------|
| Profiles                      | (Initiated (53)) (Pending Case Number (3)) (Assigned Ca<br>1 - 1 of 1 ASSIGNED CASE NUMBER                                       | se Number (7) (Historical (0))            |                                |                                                                                                | R                                                                                                    | efine results <b>T</b>               |
| My Network                    | Assigned Case Number Employer N                                                                                                  | ame Job Title                             | Foreign Worker Name            | Submitted Date                                                                                 | Case Status                                                                                                    | PDF                                  |
|                               | G-100-23104-676860 Marvel Studi                                                                                                  | Marvel POC                                | fw first name n/a fw last name | April 14, 2023                                                                                 | ANALYST REVIEW                                                                                                    |                                      |
|                               |                                                                                                    |                                           |                                |                                                                                                |                                                                                                    |                                      |

6. Click on the Case Number. A page will open with information about the case, links to your documents, and a link to view a PDF of the submitted application.

| New Application | Back to Cases                                                                                         |        |                                                     |                  |               |          |
|-----------------|----------------------------------------------------------------------------------------------------|--------|-----------------------------------------------------|------------------|---------------|----------|
| -               | Case Number: G-100-23104-676860                                                                       | Foreig | Foreign Worker Name: Fw First Name N/a Fw Last Name |                  |               |          |
| Cases           | Employer Name: Marvel Studios                                                                         | Applic | Application Type: Professional Occupation           |                  |               |          |
| EE<br>Profiles  | Job Title: Fundralser<br>Primary Worksite: Manhattan, NY<br>Submitted Date: April 14, 2023 at 1:34 PM | Case ( | Owner: Suan \                                       | /alentino        |               | View PDF |
| #<br>My Network | Case Status: Analyst Review                                                                           |        |                                                     |                  |               |          |
|                 | Case Documents                                                                                        |        |                                                     |                  |               |          |
|                 | Date Received Document Name                                                                           |        | Document Category                                   |                  | Submitted By  |          |
|                 | April 14, 2023 ETA 9089 For G-100-23104-676860 pdf                                                    |        | ±                                                   | ETA Form 9089    | OFLC Official |          |
|                 | April 14, 2023 New Case Received Email.html                                                           |        | Ŧ                                                   | Correspondence   | OFLC Official |          |
|                 |                                                                                                    | K K P  | age 1 of                                            | 1 > >> Show 10 V |               |          |
|                 |                                                                                                    |        |                                                     |                  |               |          |

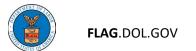

# Withdraw Submitted Application

- 1. To withdraw your application, find your assigned case.
- 2. Click on Actions in the upper right hand corner. You will see option to Withdraw this application.

| New Application                 | Back to Cases                                                                                                    |                                     |                                                                                                    |                            |  |
|---------------------------------|----------------------------------------------------------------------------------------------------|-------------------------------------|----------------------------------------------------------------------------------------------------|----------------------------|--|
| Cases Cases Profiles My Network | Case Number: G-100-23104-677256<br>Employer Name: Valentino Designs<br>Job Title: Specialty Interior Designer<br>Primary Worksite: Kennesaw, GA<br>Submitted Date: April 14, 2023 at 12:48 PM<br>Case Status: Analyst Review | A                                   | Foreign Worker Name: Fwfirstname N/a Fwlastname<br>Application Type: Professional Occupation<br>Case Owner: Suan Valentino | Actions  Withdraw View PDE |  |
| Mynetwork                       | Case Documents                                                                                                    | Document Name                       | Document Category                                                                                                    | Submitted By               |  |
|                                 | April 14, 2023                                                                                                    | ETA 9089 For G-100-23104-677256.pdf | LETA Form 9089                                                                                                    | OFLC Official              |  |
|                                 | April 14, 2023                                                                                                    | New Case Received Email.html        | La Correspondence                                                                                                    | OFLC Official              |  |
|                                 |                                                                                                    | > 3)                                | Page 1 of 1 > >> Show 10 v                                                                                                 |                            |  |

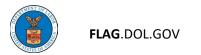

### 3. Select a Withdraw Reason and click Submit.

|                                                                                                    | e that submitting thi<br>. An application in V                                                                                                    |                                                       |                                                       |                                    |                                   |
|----------------------------------------------------------------------------------------------------|----------------------------------------------------------------------------------------------------|-------------------------------------------------------|-------------------------------------------------------|------------------------------------|-----------------------------------|
| that while<br>meeting al<br>the same t<br>application                                                                                                    | vithdrawing a case i<br>he employer may fil<br>regulatory requiren<br>oreign worker and ti<br>referenced above v<br>recruitment.                                                                                  | e a "NEW" la<br>nents at any t<br>he same job c       | bor certification<br>ime, "ANY" fut<br>opportunity as | n applica<br>ure appl<br>in the wi | ation<br>lication for<br>ithdrawn |
| ithdraw Re                                                                                                    | ason * 🕐                                                                                                    |                                                       |                                                       |                                    |                                   |
| Select -                                                                                                    |                                                                                                    |                                                       |                                                       | ¢                                  |                                   |
|                                                                                                    |                                                                                                    |                                                       |                                                       | ÷                                  |                                   |
| Select -<br>Applicant D                                                                                                    |                                                                                                    |                                                       |                                                       | ÷                                  |                                   |
| Select -<br>Applicant D<br>Duplicate A                                                                                                    | pplication In Proces                                                                                                    |                                                       |                                                       | ÷                                  |                                   |
| Select -<br>Applicant D<br>Duplicate A<br>Duplicate A                                                                                                    | pplication In Proces<br>pplication Pending                                                                                                    | with the Boa                                          | rd of Alien Lab                                       | ¢                                  | fication (BAL                     |
| Select -<br>Applicant D<br>Duplicate A<br>Duplicate A<br>Duplicate A                                                                                                    | pplication In Proces<br>pplication Pending<br>pplication Previous                                                                                                    | with the Boa                                          | rd of Alien Lab                                       | ¢<br>oor Certi                     | fication (BAL                     |
| Select -<br>Applicant D<br>Duplicate A<br>Duplicate A<br>Duplicate A<br>Employee I                                                                                       | pplication In Proces<br>pplication Pending<br>pplication Previous<br>Jeparture                                                                                                    | with the Boa                                          | rd of Alien Lab                                       | ¢<br>oor Certi                     | fication (BAL                     |
| Select -<br>Applicant D<br>Duplicate A<br>Duplicate A<br>Duplicate A<br>Employee I<br>Employee 1                                                                         | pplication In Proces<br>pplication Pending<br>pplication Previous<br>Departure<br>Terminated                                                                                                    | with the Boa<br>ly Certified                          | rd of Alien Lab                                       | ¢                                  | fication (BAL                     |
| Select -<br>Applicant D<br>Duplicate A<br>Duplicate A<br>Duplicate A<br>Employee I<br>Employee T                                                                         | pplication In Proces<br>pplication Pending<br>pplication Previous<br>peparture<br>erminated<br>rror in Application S                                                                                              | with the Boa<br>ly Certified<br>Submission            | rd of Alien Lab                                       | \$<br>Por Certi                    | fication (BAL                     |
| Select -<br>Applicant D<br>Duplicate A<br>Duplicate A<br>Duplicate A<br>Employee I<br>Employee T<br>Employer E                                                           | pplication In Proces<br>pplication Pending<br>pplication Previous<br>Departure<br>erminated<br>irror in Application S<br>unity No Longer Ava                                                                      | with the Boa<br>ly Certified<br>Submission            | rd of Alien Lab                                       | \$<br>Por Certi                    | fication (BAL                     |
| Select -<br>Applicant D<br>Duplicate A<br>Duplicate A<br>Duplicate A<br>Employee I<br>Employee 1<br>Employee 7<br>Employer E<br>Dob Opport                               | pplication In Proces<br>pplication Pending<br>pplication Previous<br>leparture<br>erminated<br>rror in Application S<br>unity No Longer Av-<br>Longer Needed                                                      | with the Boa<br>ly Certified<br>Submission            | rd of Alien Lab                                       | ¢<br>oor Certi                     | fication (BAL                     |
| Select -<br>Applicant D<br>Duplicate A<br>Duplicate A<br>Duplicate A<br>Employee I<br>Employee T<br>Employer E<br>Job Opport<br>Position Nc                              | pplication In Proces<br>pplication Pending<br>pplication Previous<br>Jeparture<br>erminated<br>rror in Application S<br>unity No Longer Av<br>Longer Needed<br>lled by US Worker                                  | with the Boa<br>ly Certified<br>Submission            | rd of Alien Lab                                       | \$<br>Por Certi                    | fication (BAL                     |
| Duplicate A<br>Duplicate A<br>Employee I<br>Employee T<br>Employer E<br>Job Opport<br>Position No<br>Positions Fi<br>Secondary                                           | pplication In Proces<br>pplication Pending<br>pplication Previous<br>Jeparture<br>erminated<br>rror in Application S<br>unity No Longer Av<br>Longer Needed<br>lled by US Worker                                  | with the Boa<br>ly Certified<br>Submission            | rd of Alien Lab                                       | \$<br>Por Certi                    | fication (BAL                     |
| - Select -<br>Applicant D<br>Duplicate A<br>Duplicate A<br>Duplicate A<br>Employee I<br>Employer 2<br>Employer 2<br>Job Opport<br>Position No<br>Position F<br>Secondary | pplication In Proces<br>pplication Pending<br>pplication Previous<br>leparture<br>erminated<br>rror in Application S<br>unity No Longer Av-<br>Longer Needed<br>Iled by US Worker<br>Employer<br>Change in Duties | with the Boa<br>ly Certified<br>Submission            | rd of Alien Lab                                       | ¢                                  | fication (BAL                     |
| - Select -<br>Applicant D<br>Duplicate A<br>Duplicate A<br>Employee I<br>Employer E<br>Job Opport<br>Position Nc<br>Positions F<br>Secondary<br>Significant              | pplication In Proces<br>pplication Pending<br>pplication Previous<br>leparture<br>erminated<br>rror in Application S<br>unity No Longer Av-<br>Longer Needed<br>Iled by US Worker<br>Employer<br>Change in Duties | with the Boa<br>ly Certified<br>Submission<br>ailable | rd of Alien Lab                                       | ¢                                  | fication (BAL                     |

4. You will get a confirmation that the withdrawal was successfully submitted.

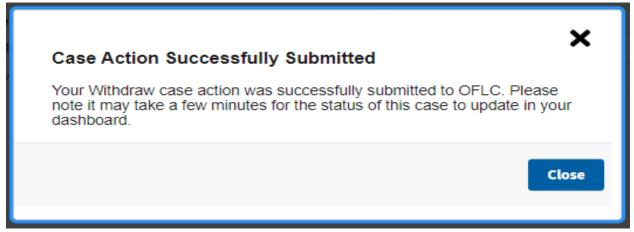

FLAG.DOL.GOV

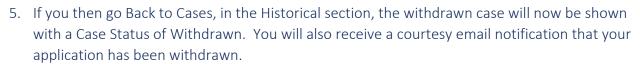

| New Application<br>Cases | Cases<br>View and manage cases throughout the appl<br>• 9141 7710 • 790A 1153 • 9142A                            | Important Note<br>the latest inform<br>return to this pag | ely every 15 minutes with<br>refresh, navigate lo, or<br>see information. |                            |                |             |     |
|--------------------------|----------------------------------------------------------------------------------------------------|-----------------------------------------------------------|---------------------------------------------------------------------------|----------------------------|----------------|-------------|-----|
| Profiles                 | (Initiated (50))       (Pending Case Number (0))       (Assigned Case Number (16))         1 - 1 OF 1 HISTORICAL |                                                           |                                                                           |                            |                |             |     |
| #<br>My Network          | Assigned Case Number                                                                                             | Employer Name                                             | Job Title                                                                 | Foreign Worker Name        | Submitted Date | Case Status | PDF |
|                          | G-100-23104-677256                                                                                               | Valentino Designs                                         | Owner                                                                     | fwfirstname n/a fwlastname | April 14, 2023 | WITHDRAWN   |     |
|                          |                                                                                                    |                                                           |                                                                           |                            |                |             |     |

*Note: Once you withdraw an application, it cannot be reinstated for further processing.*